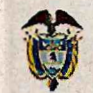

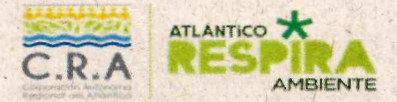

**SINA** 

INFORME DE VERIFICACIÓN DE REQUISITOS EN LA DOCUMENTACIÓN PRESENTADA POR LAS ENTIDADES SIN ÁNIMO DE LUCRO. EN EL MARCO DE LA CONVOCATORIA PARA LA ELECCIÓN DE SUS REPRESENTANTES ANTE EL CONSEJO DIRECTIVO DE LA CORPORACIÓN AUTÓNOMA REGIONAL DEL ATLÁNTICO - CRA PERIODO INSTITUCIONAL 2024-2027.

#### **ANTECEDENTES**

La Corporación Autónoma Regional del Atlántico, en el cumplimiento de los mandatos legales y reglamentarios, en especial a lo establecido en el literal g) del artículo 26 de la Ley 99 de 1993, en concordancia con la Resolución No. 0862 de 2023 del Ministerio de Ambiente y Desarrollo Sostenible, el Decreto 1076 de 2015, Ley 712 de 2014, y el Acuerdo No. 0004 de 2017 de la Asamblea Corporativa de la C.R.A.

Dicha convocatoria fue debidamente publicada en la página web de la entidad www.crautonoma.gov.co, en el Diario La Libertad de la ciudad de Barranguilla, (Diario de amplia circulación regional) el día viernes 13 de octubre de 2023; así mismo, se difundió la información de la convocatoria a través del medio radial Olímpica desde el día 13 de octubre de 2023 hasta el 31 de octubre de 2023 (fecha de cierre de las inscripciones).

Conforme a lo establecido en el artículo 9° de la Resolución 0896 de 2023, una vez vencido el término previsto para la inscripción para participar en la reunión de elección y postular candidato, la Corporación Autónoma Regional del Atlántico deberá integrar un comité encargado de verificar que la documentación presentada esté completa y que se cumple con los requisitos previstos.

Teniendo en cuenta lo anterior, mediante Resolución N° 0000945 del 01 de noviembre de 2023, el Director General constituyó un comité para la revisión y evaluación de la documentación presentada por las entidades sin ánimo de lucro, inscritas para participar en la elección de sus representantes ante el Consejo Directivo de la entidad.

Dentro del plazo establecido en la convocatoria, se inscribieron ante la Corporación Autónoma Regional del Atlántico las siguientes entidades sin ánimo de lucro:

 $(57-5)$  3492482 - 3492686 info@crautonoma.gov.co Calle 66 No. 54 -43 Barranquilla - Atlántico Colombia www.crautonoma.gov.co

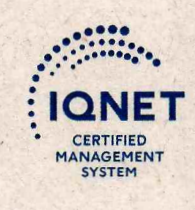

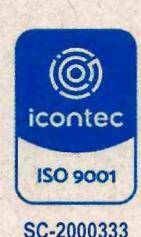

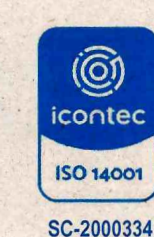

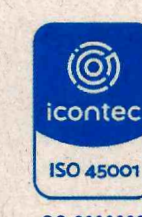

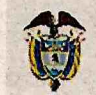

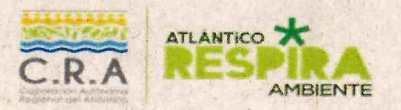

**SINA** 

INFORME DE VERIFICACIÓN DE REQUISITOS EN LA DOCUMENTACIÓN PRESENTADA POR LAS ENTIDADES SIN ÁNIMO DE LUCRO, EN EL MARCO DE LA CONVOCATORIA PARA LA ELECCIÓN DE SUS REPRESENTANTES ANTE EL CONSEJO DIRECTIVO DE LA CORPORACIÓN AUTÓNOMA REGIONAL DEL ATLÁNTICO - CRA PERIODO INSTITUCIONAL 2024-2027.

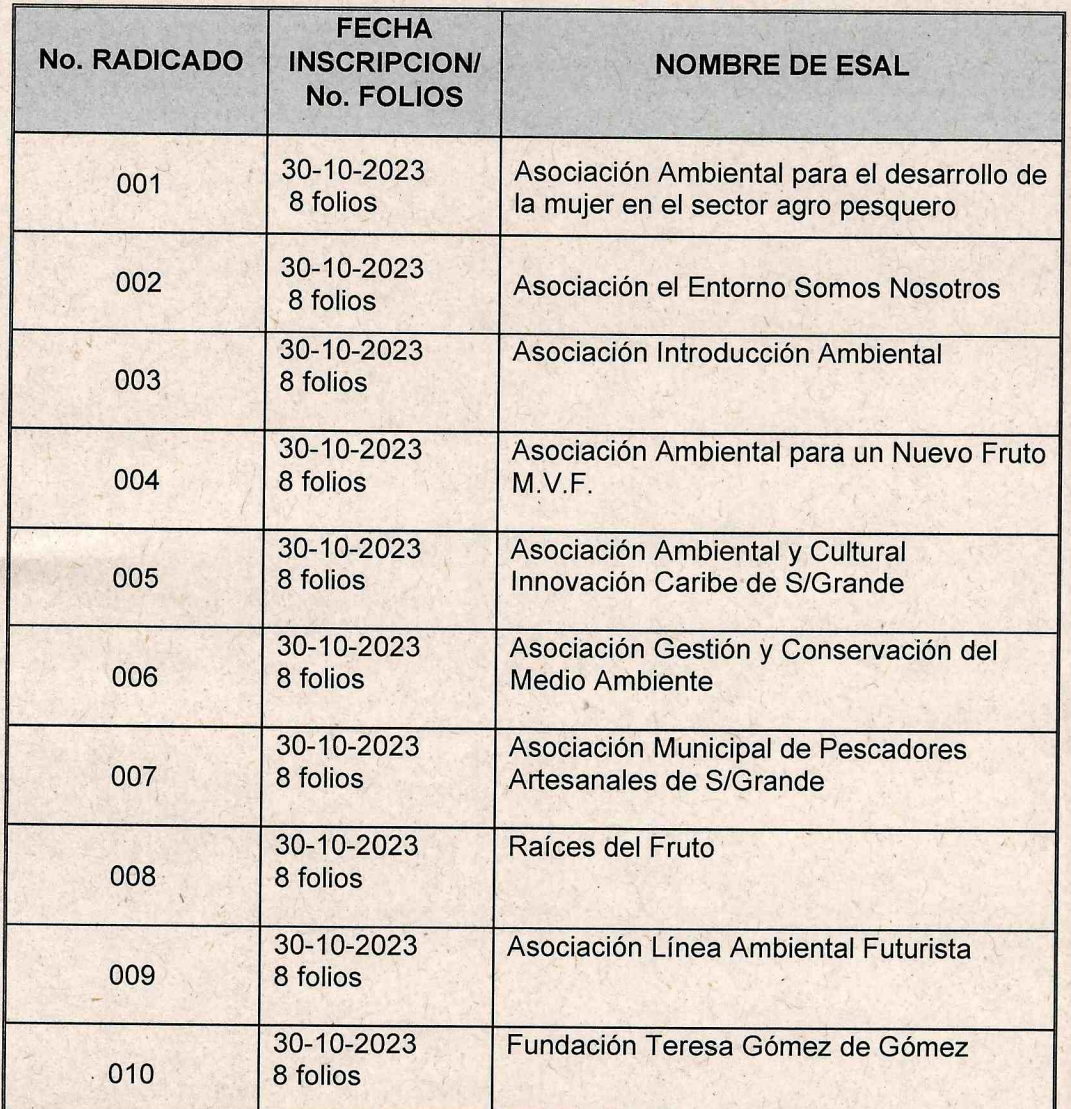

 $(57-5)$  3492482 - 3492686 info@crautonoma.gov.co Calle 66 No. 54 -43 Barranquilla - Atlántico Colombia www.crautonoma.gov.co

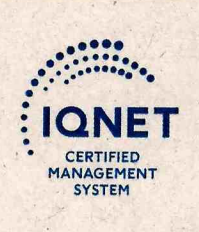

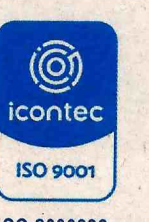

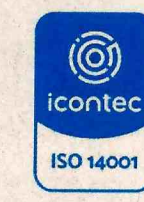

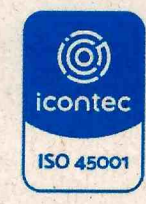

SC-2000333

SC-2000334

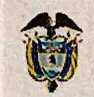

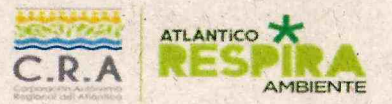

### **SINA**

INFORME DE VERIFICACIÓN DE REQUISITOS EN LA DOCUMENTACIÓN PRESENTADA POR LAS ENTIDADES SIN ÁNIMO DE LUCRO, EN EL MARCO DE LA CONVOCATORIA PARA LA ELECCIÓN DE SUS REPRESENTANTES ANTE EL CONSEJO DIRECTIVO DE LA CORPORACIÓN AUTÓNOMA REGIONAL DEL ATLÁNTICO - CRA PERIODO INSTITUCIONAL 2024-2027.

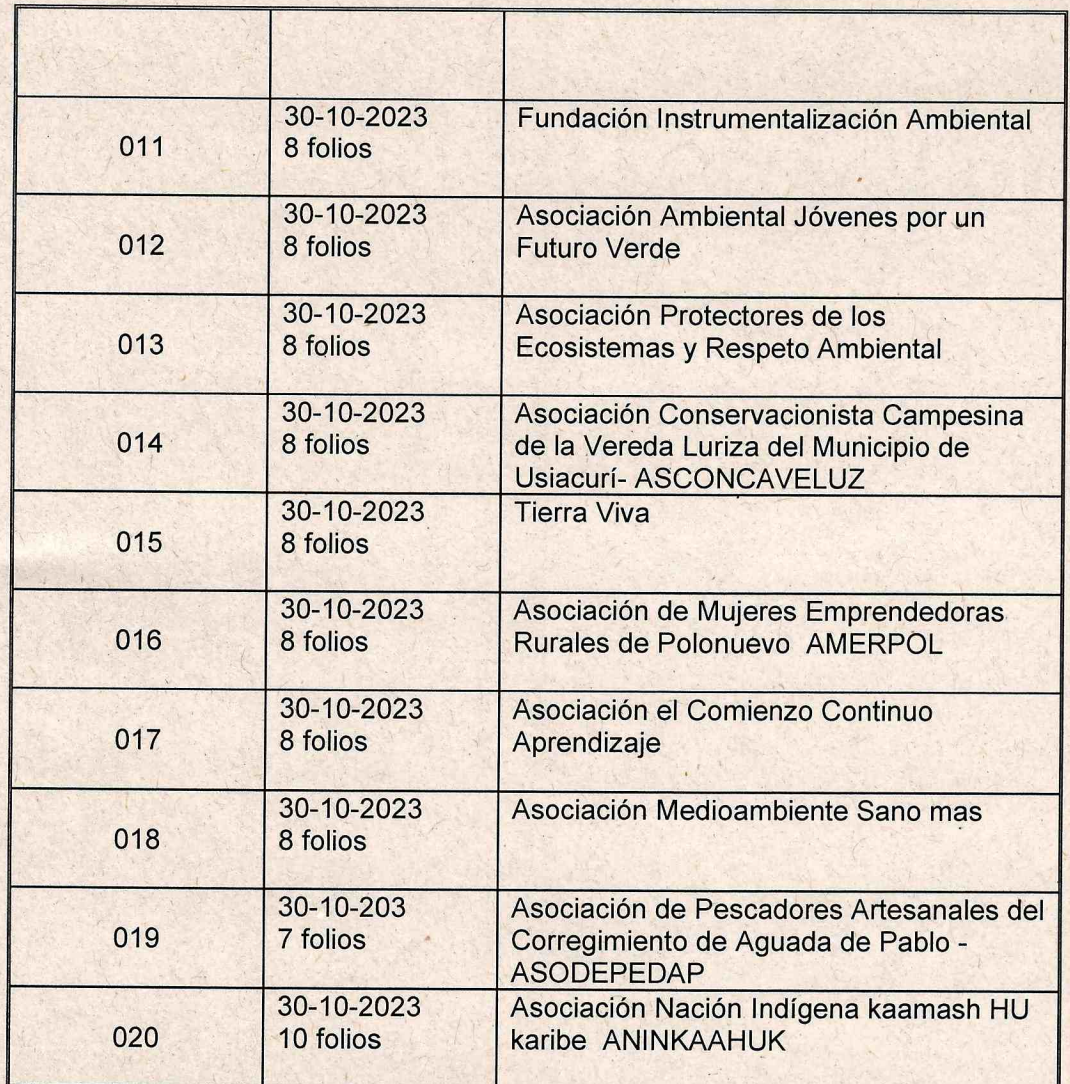

 $(57-5)$  3492482 - 3492686 info@crautonoma.gov.co Calle 66 No. 54 -43 Barranquilla - Atlántico Colombia www.crautonoma.gov.co

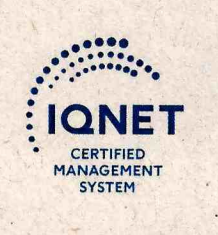

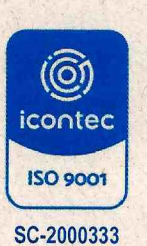

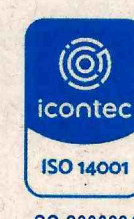

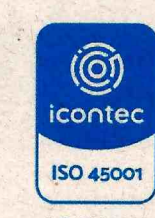

SC-2000334

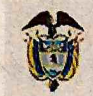

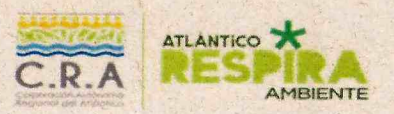

**SINA** 

INFORME DE VERIFICACIÓN DE REQUISITOS EN LA DOCUMENTÀCIÓN PRESENTADA POR LAS ENTIDADES SIN ÁNIMO DE LUCRO, EN EL MARCO DE LA CONVOCATORIA PARA LA ELECCIÓN DE SUS REPRESENTANTES ANTE EL CONSEJO DIRECTIVO DE LA CORPORACIÓN AUTÓNOMA REGIONAL DEL ATLÁNTICO - CRA PERIODO INSTITUCIONAL 2024-2027.

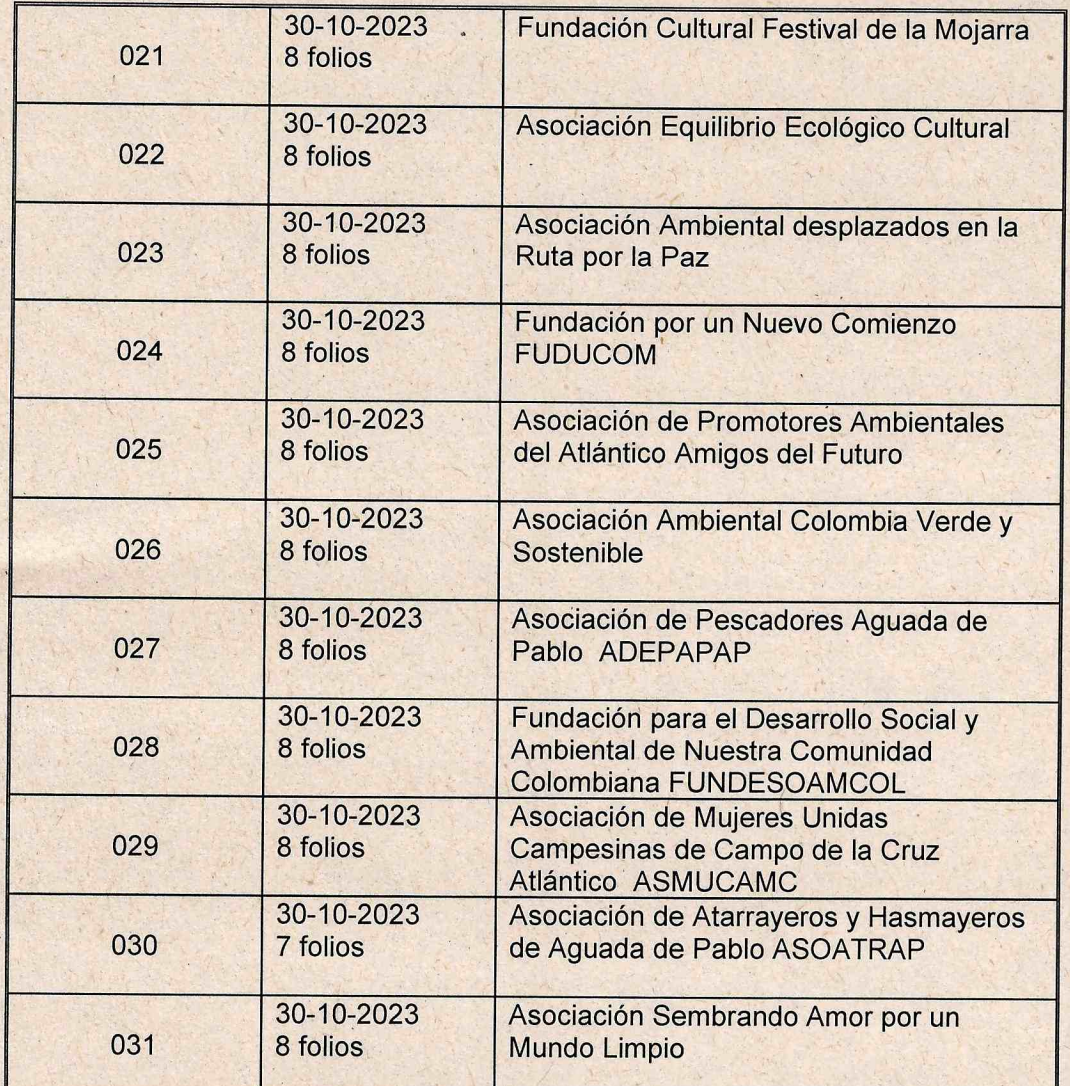

 $(57-5)$  3492482 - 3492686 info@crautonoma.gov.co Calle 66 No. 54 -43 Barranquilla - Atlántico Colombia www.crautonoma.gov.co

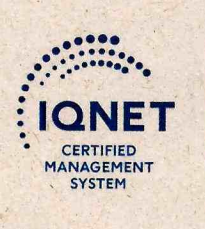

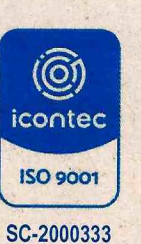

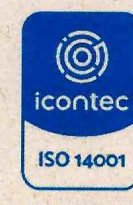

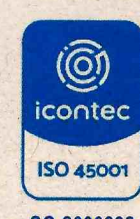

SC-2000334

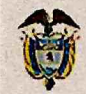

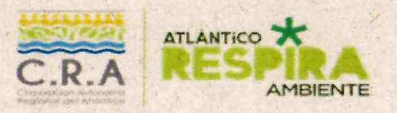

### **SINA**

INFORME DE VERIFICACIÓN DE REQUISITOS EN LA DOCUMENTACIÓN PRESENTADA POR LAS ENTIDADES SIN ÁNIMO DE LUCRO, EN EL MARCO DE LA CONVOCATORIA PARA LA ELECCIÓN DE SUS REPRESENTANTES ANTE EL CONSEJO DIRECTIVO DE LA CORPORACIÓN AUTÓNOMA REGIONAL DEL ATLÁNTICO - CRA PERIODO INSTITUCIONAL 2024-2027.

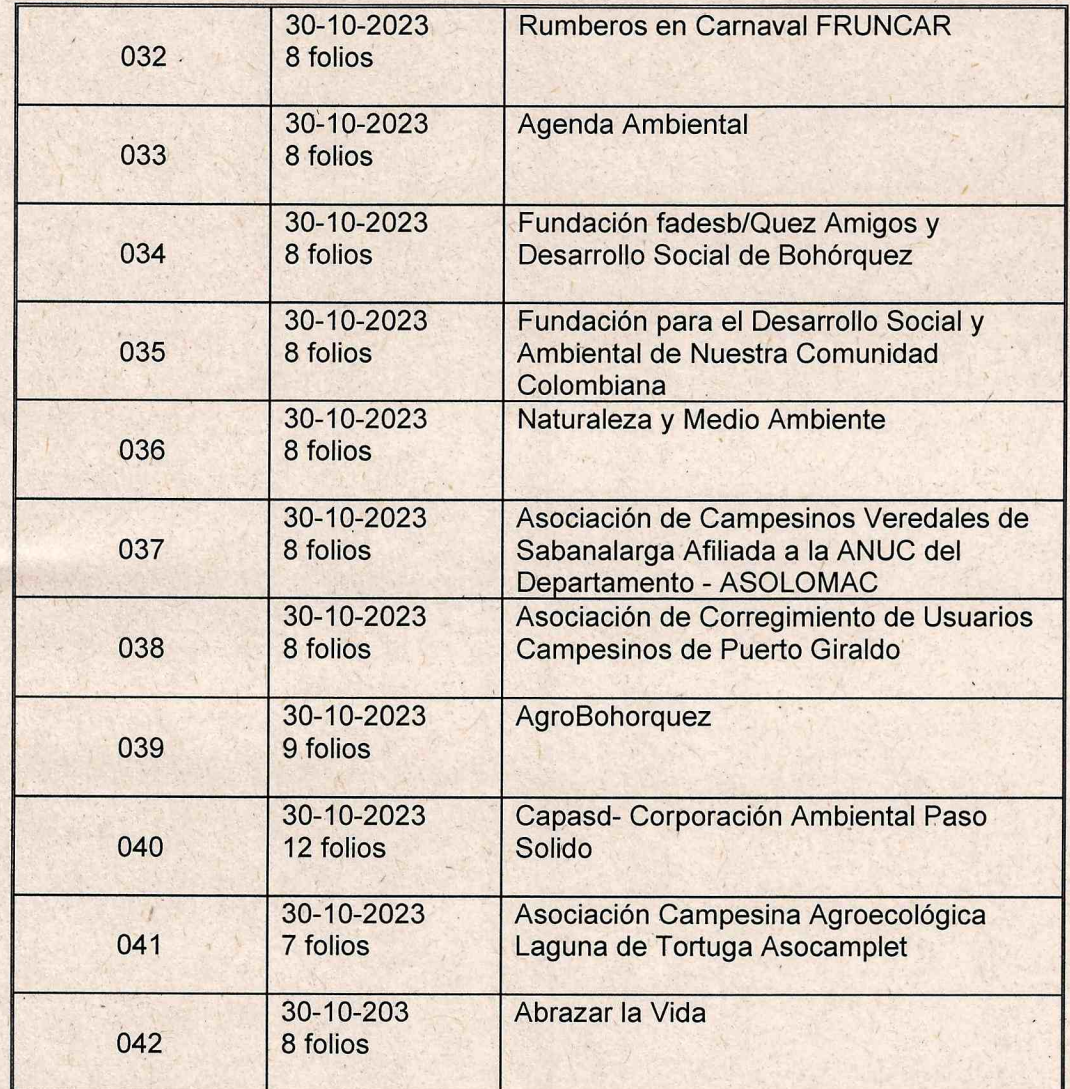

 $(57-5)$  3492482 - 3492686 info@crautonoma.gov.co Calle 66 No. 54 -43 Barranquilla - Atlántico Colombia www.crautonoma.gov.co

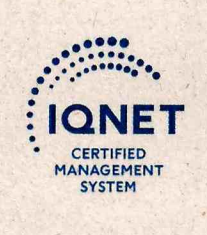

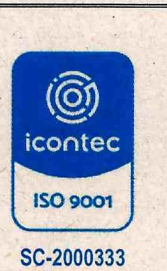

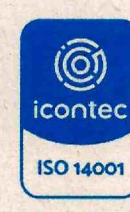

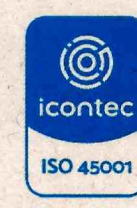

SC-2000334

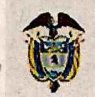

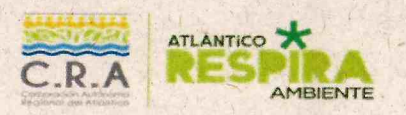

**SINA** 

INFORME DE VERIFICACIÓN DE REQUISITOS EN LA DOCUMENTACIÓN PRESENTADA POR LAS ENTIDADES SIN ÁNIMO DE LUCRO, EN EL MARCO DE LA CONVOCATORIA PARA LA ELECCIÓN DE SUS REPRESENTANTES ANTE EL CONSEJO DIRECTIVO DE LA CORPORACIÓN AUTÓNOMA REGIONAL DEL ATLÁNTICO - CRA PERIODO INSTITUCIONAL 2024-2027.

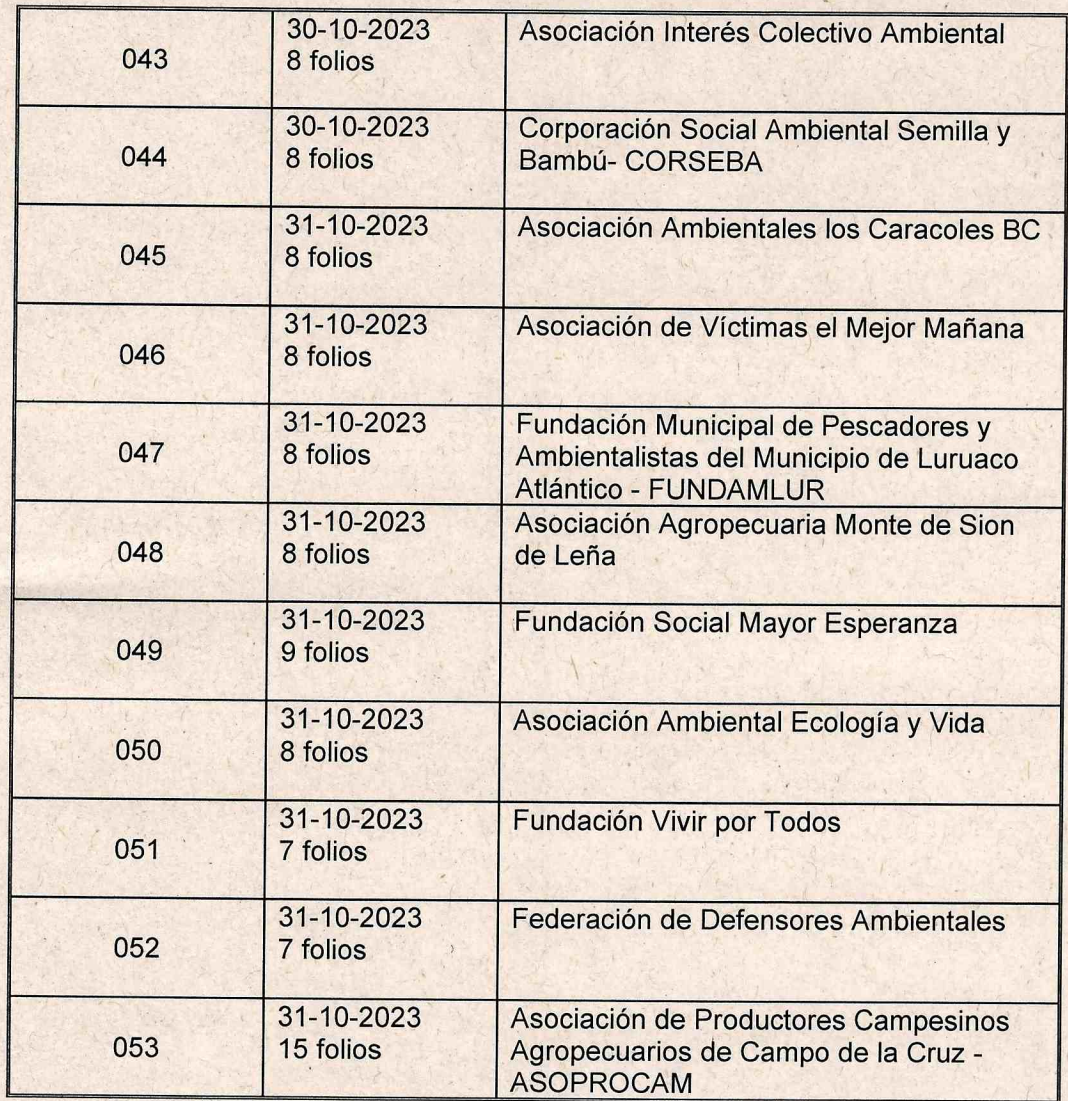

 $(57-5)$  3492482 - 3492686 info@crautonoma.gov.co Calle 66 No. 54 -43 Barranquilla - Atlántico Colombia www.crautonoma.gov.co

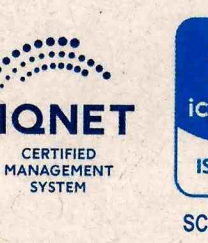

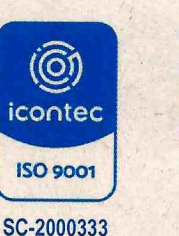

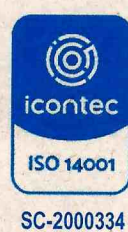

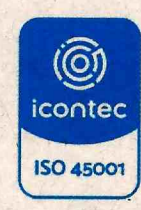

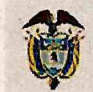

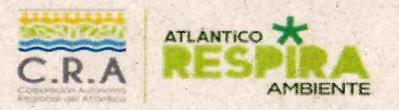

**SINA** 

INFORME DE VERIFICACIÓN DE REQUISITOS EN LA DOCUMENTACIÓN PRESENTADA POR LAS ENTIDADES SIN ÁNIMO DE LUCRO, EN EL MARCO DE LA CONVOCATORIA PARA LA ELECCIÓN DE SUS REPRESENTANTES ANTE EL CONSEJO DIRECTIVO DE LA CORPORACIÓN AUTÓNOMA REGIONAL DEL ATLÁNTICO - CRA PERIODO INSTITUCIONAL 2024-2027.

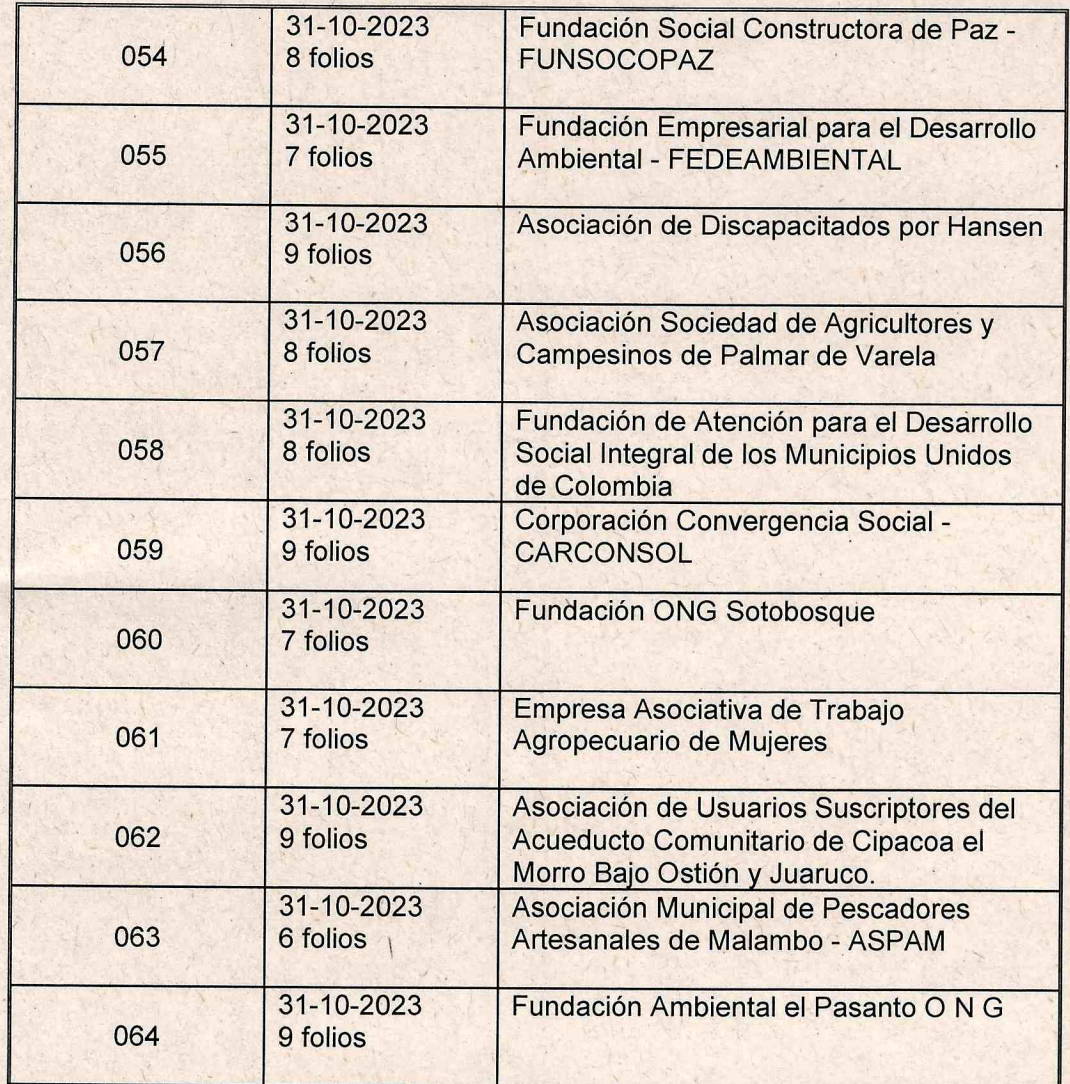

 $(57-5)$  3492482 - 3492686 info@crautonoma.gov.co Calle 66 No. 54 -43 Barranquilla - Atlántico Colombia www.crautonoma.gov.co

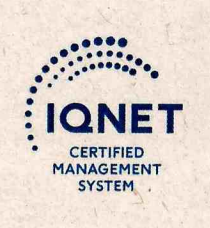

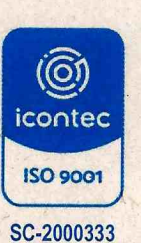

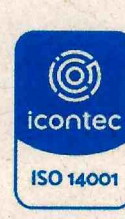

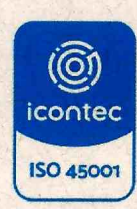

SC-2000334

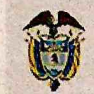

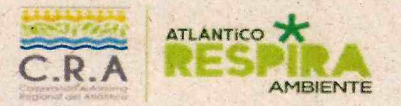

### **SINA**

INFORME DE VERIFICACIÓN DE REQUISITOS EN LA DOCUMENTACIÓN PRESENTADA POR LAS ENTIDADES SIN ÁNIMO DE LUCRO, EN EL MARCO DE LA CONVOCATORIA PARA LA ELECCIÓN DE SUS REPRESENTANTES ANTE EL CONSEJO DIRECTIVO DE LA CORPORACIÓN AUTÓNOMA REGIONAL DEL ATLÁNTICO - CRA PERIODO INSTITUCIONAL 2024-2027.

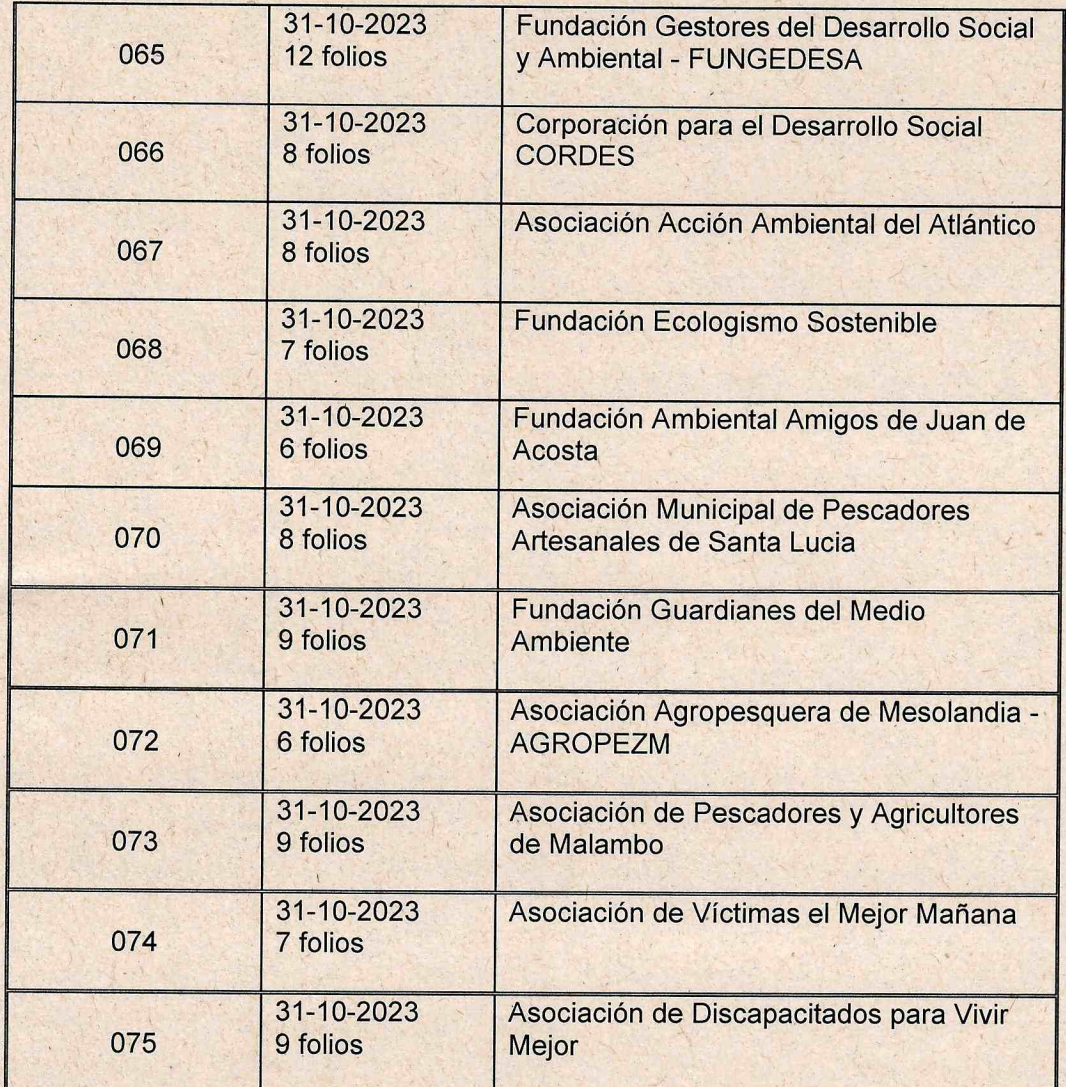

 $(57-5)$  3492482 - 3492686 info@crautonoma.gov.co Calle 66 No. 54 -43 Barranquilla - Atlántico Colombia www.crautonoma.gov.co

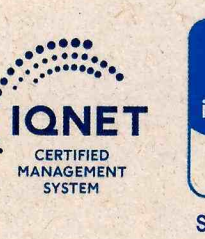

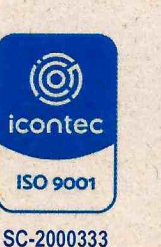

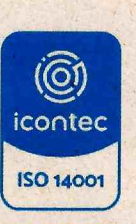

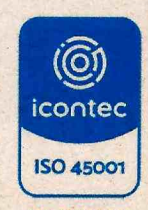

SC-2000334

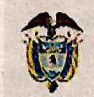

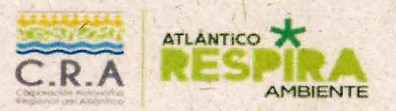

### **SINA**

INFORME DE VERIFICACIÓN DE REQUISITOS EN LA DOCUMENTACIÓN PRESENTADA POR LAS ENTIDADES SIN ÁNIMO DE LUCRO, EN EL MARCO DE LA CONVOCATORIA PARA LA ELECCIÓN DE SUS REPRESENTANTES ANTE EL CONSEJO DIRECTIVO DE LA CORPORACIÓN AUTÓNOMA REGIONAL DEL ATLÁNTICO - CRA PERIODO INSTITUCIONAL 2024-2027.

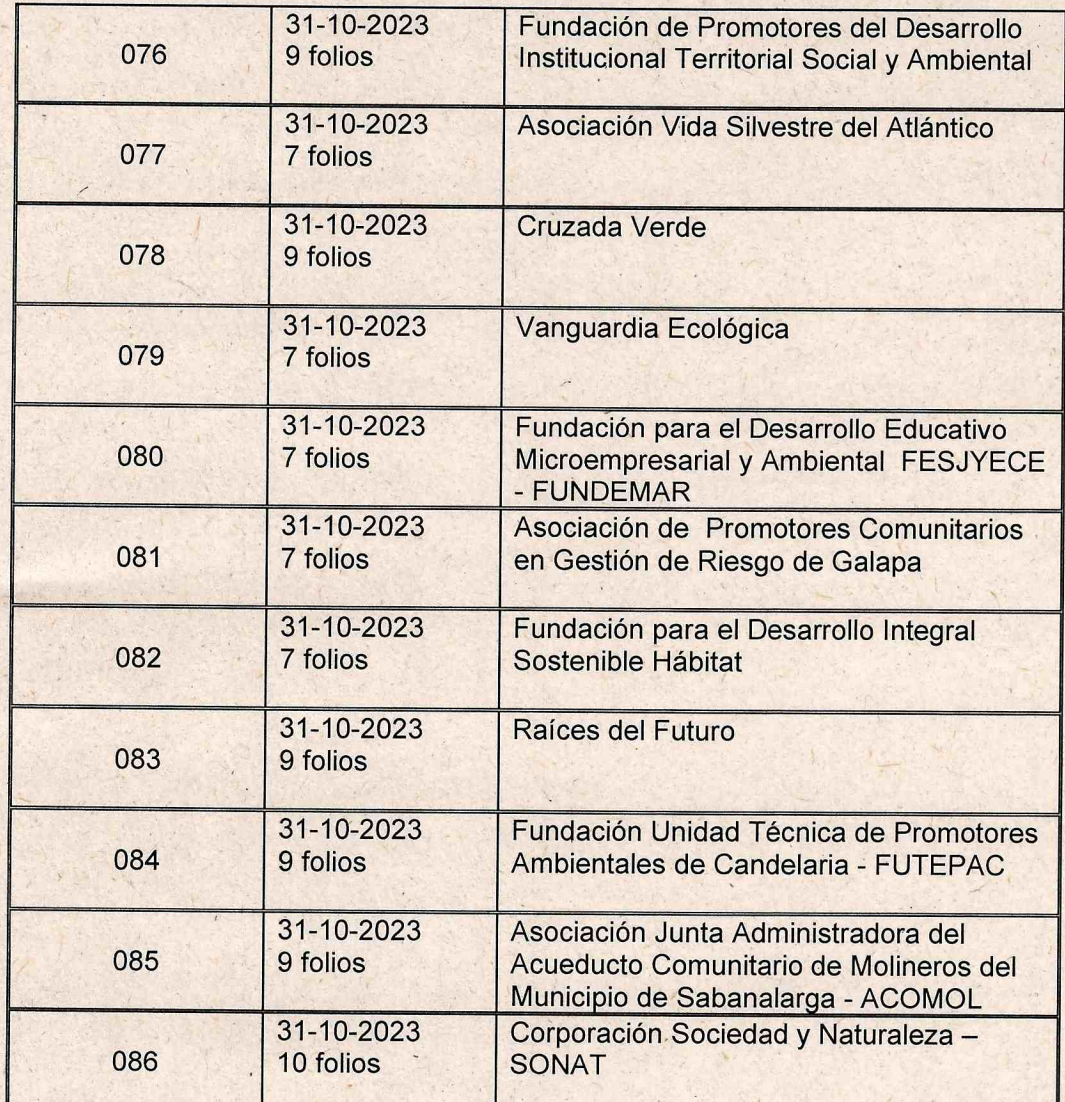

 $(57-5)$  3492482 - 3492686 info@crautonoma.gov.co Calle 66 No. 54 -43 Barranquilla - Atlántico Colombia www.crautonoma.gov.co

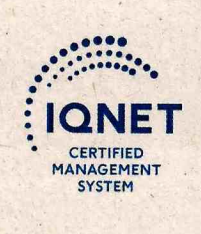

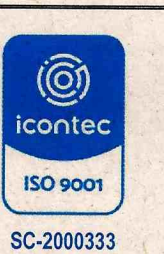

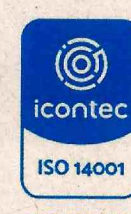

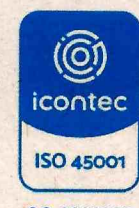

SC-2000334

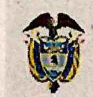

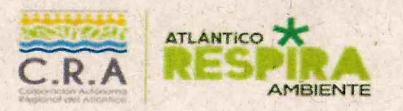

### **SINA**

INFORME DE VERIFICACIÓN DE REQUISITOS EN LA DOCUMENTACIÓN PRESENTADA POR LAS ENTIDADES SIN ÁNIMO DE LUCRO, EN EL MARCO DE LA CONVOCATORIA PARA LA ELECCIÓN DE SUS REPRESENTANTES ANTE EL CONSEJO DIRECTIVO DE LA CORPORACIÓN AUTÓNOMA REGIONAL DEL ATLÁNTICO - CRA PERIODO INSTITUCIONAL 2024-2027.

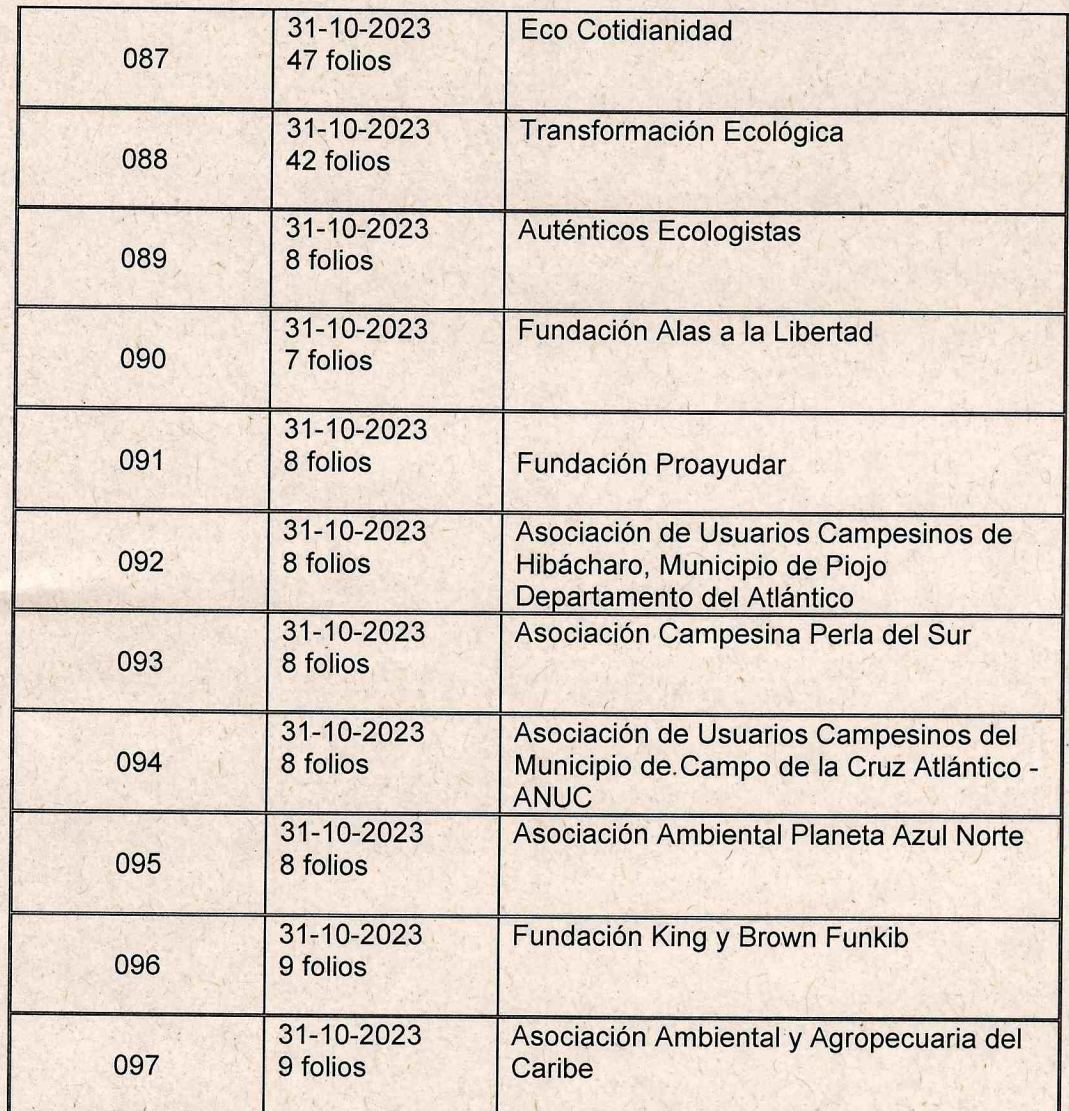

 $(57-5)$  3492482 - 3492686 info@crautonoma.gov.co Calle 66 No. 54 -43 Barranquilla - Atlántico Colombia www.crautonoma.gov.co

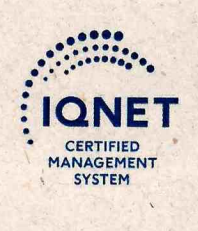

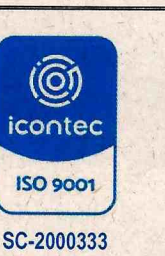

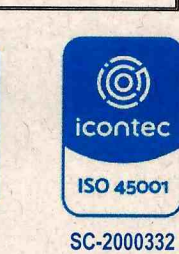

 $\widehat{\textcircled{\tiny 2}}$ 

icontec

**ISO 14001** 

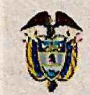

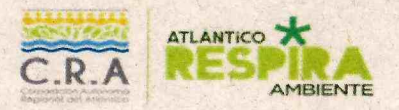

#### **SINA**

INFORME DE VERIFICACIÓN DE REQUISITOS EN LA DOCUMENTACIÓN PRESENTADA POR LAS ENTIDADES SIN ÁNIMO DE LUCRO, EN EL MARCO DE LA CONVOCATORIA PARA LA ELECCIÓN DE SUS REPRESENTANTES ANTE EL CONSEJO DIRECTIVO DE LA CORPORACIÓN AUTÓNOMA REGIONAL DEL ATLÁNTICO - CRA PERIODO INSTITUCIONAL 2024-2027.

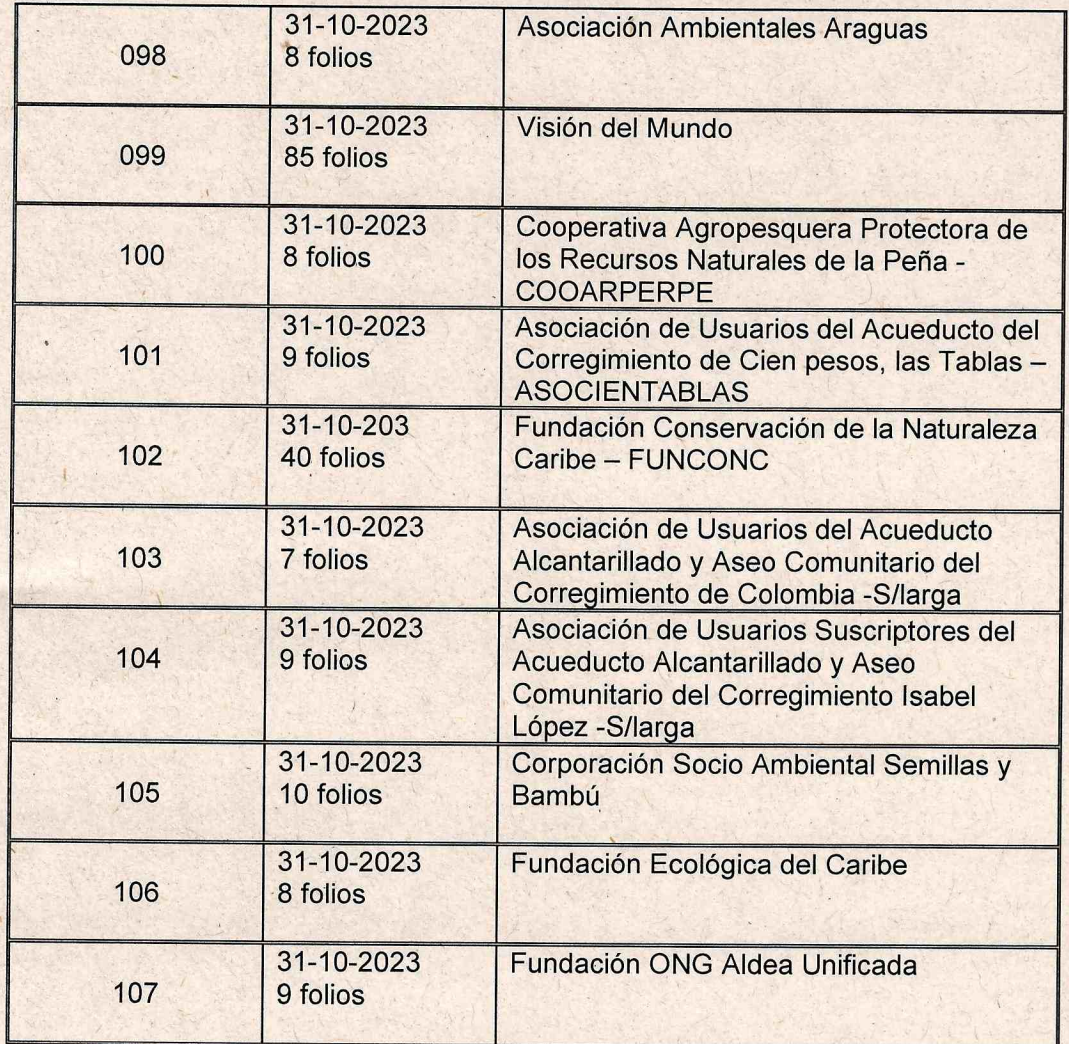

 $(57-5)$  3492482 - 3492686 info@crautonoma.gov.co Calle 66 No. 54 -43 Barranquilla - Atlántico Colombia www.crautonoma.gov.co

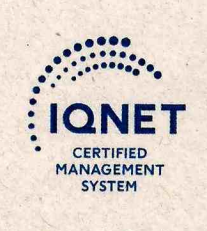

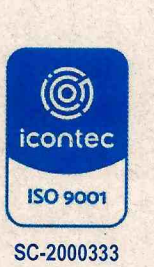

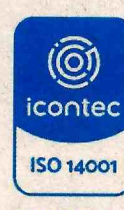

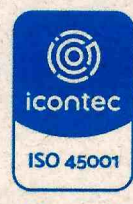

SC-2000334

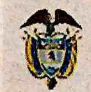

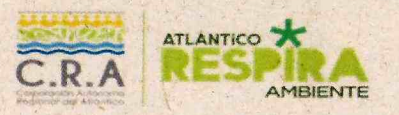

### **SINA**

INFORME DE VERIFICACIÓN DE REQUISITOS EN LA DOCUMENTACIÓN PRESENTADA POR LAS ENTIDADES SIN ÁNIMO DE LUCRO, EN EL MARCO DE LA CONVOCATORIA PARA LA ELECCIÓN DE SUS REPRESENTANTES ANTE EL CONSEJO DIRECTIVO DE LA CORPORACIÓN AUTÓNOMA REGIONAL DEL ATLÁNTICO - CRA PERIODO INSTITUCIONAL 2024-2027.

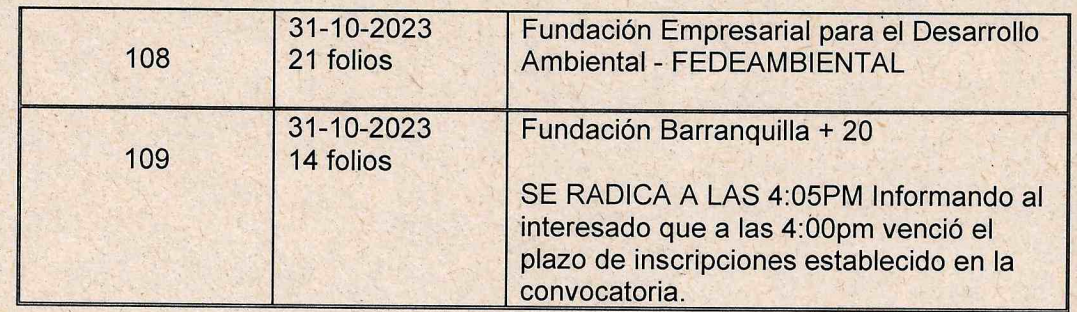

La información consignada en el cuadro anterior, corresponde a lo registrado en el Acta de Cierre la cual fue publicada en la página web de la entidad.

A continuación, se relaciona el listado de candidatos postulados por las Entidades Sin Ánimo de Lucro inscritas para la elección de sus representantes ante el Consejo Directivo periodo 2024-2027:

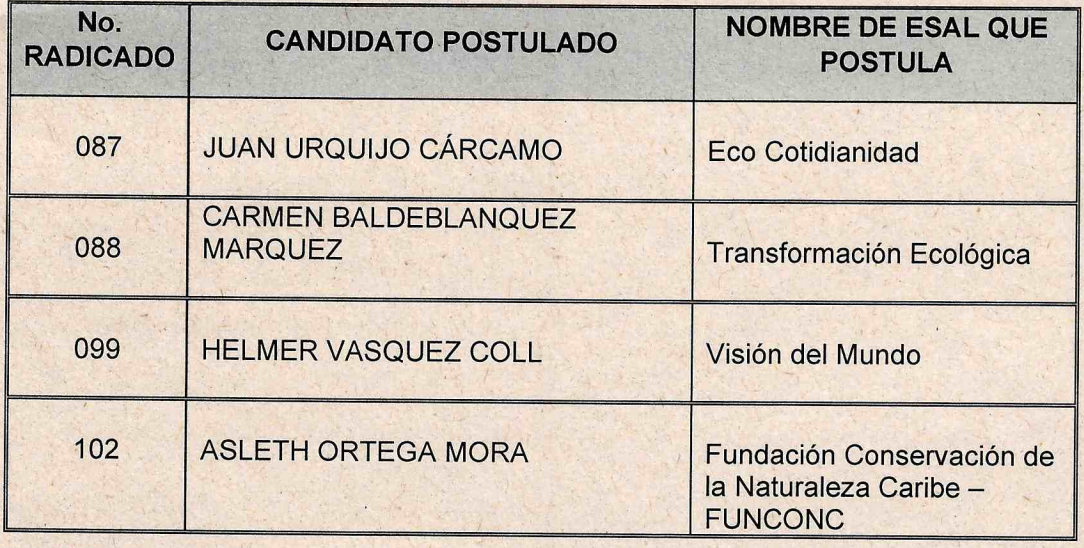

 $(57-5)$  3492482 - 3492686 info@crautonoma.gov.co Calle 66 No. 54 -43 Barranquilla - Atlántico Colombia www.crautonoma.gov.co

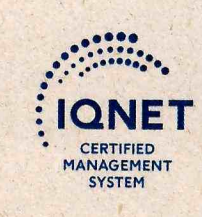

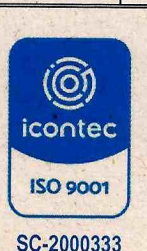

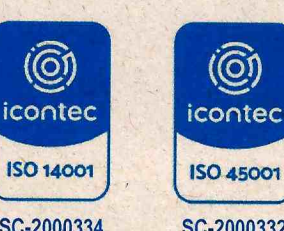

SC-2000334

 $\overline{(\mathsf{O})}$ 

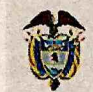

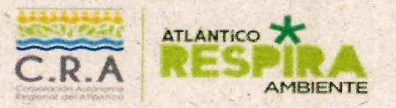

#### **SINA**

INFORME DE VERIFICACIÓN DE REQUISITOS EN LA DOCUMENTACIÓN PRESENTADA POR LAS ENTIDADES SIN ÁNIMO DE LUCRO, EN EL MARCO DE LA CONVOCATORIA PARA LA ELECCIÓN DE SUS REPRESENTANTES ANTE EL CONSEJO DIRECTIVO DE LA CORPORACIÓN AUTÓNOMA REGIONAL DEL ATLÁNTICO - CRA PERIODO INSTITUCIONAL 2024-2027.

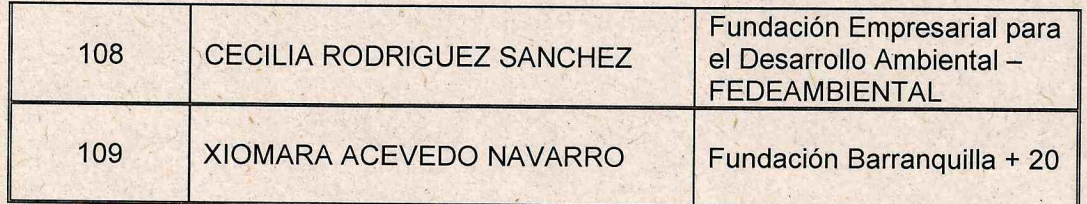

#### **Cuestión previa:**

Los miembros del comité evaluador con el acompañamiento de la Procuraduría General de la Nación, a través del Procurador 9 Judicial II Ambiental y Agrario de Barranquilla, Doctor Carlos Arrieta Martínez, realizaron la verificación de la documentación presentada por las entidades sin ánimo de lucro que se inscribieron a este proceso.

Así pues, conforme a lo establecido en el artículo 6° de la Resolución No. 0682 de 2023, se procede a rendir el informe de evaluación de acuerdo al cumplimiento de los siguientes requisitos:

Artículo 6°. inscripción y requisitos para participar en la reunión de elección. Las ESAL a las que aplica la presente Resolución, que aspiren a participar en la reunión de elección de sus representantes ante el Consejo Directivo de la respectiva Corporación, deberán inscribirse y cumplir los siguientes requisitos:

1. Encontrarse inscrita con una antelación no inferior a tres (3) años en el Registro Mercantil de la Cámara de Comercio en el que tenga jurisdicción la Corporación, actualizado conforme la normatividad aplicable.

Este requisito se acredita con el certificado de existencia y representación legal expedido por la Cámara de Comercio, con una antelación no superior a 3 meses

 $(57-5)$  3492482 - 3492686 info@crautonoma.gov.co Calle 66 No. 54 -43 Barranquilla - Atlántico Colombia www.crautonoma.gov.co

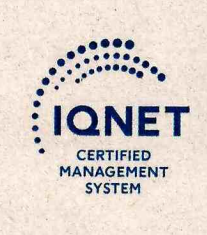

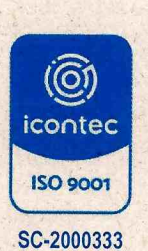

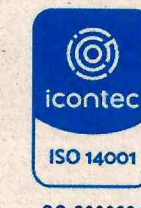

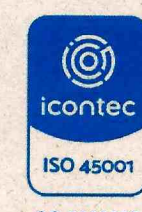

SC-2000334

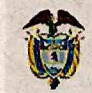

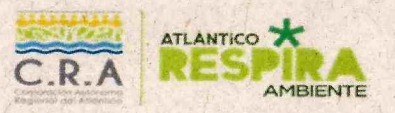

#### **SINA**

**INFORME** DE VERIFICACIÓN DE REQUISITOS EN LA DOCUMENTACIÓN PRESENTADA POR LAS ENTIDADES SIN ÁNIMO DE LUCRO, EN EL MARCO DE LA CONVOCATORIA PARA LA ELECCIÓN DE SUS REPRESENTANTES ANTE EL CONSEJO DIRECTIVO DE LA CORPORACIÓN AUTÓNOMA REGIONAL DEL ATLÁNTICO-CRA PERIODO INSTITUCIONAL 2024-2027.

respecto de la fecha de publicación de la convocatoria de que trata el artículo 5 de la presente Resolución.

- 2. Tener coma objeto principal la protección del ambiente y los recursos naturales renovables, el cual debe desarrollarse en la jurisdicción de la Corporación en la que va a participar.
- 3. Haber ejecutado en la jurisdicción de la Corporación, una mínima de tres (3) proyectos y/o actividades relacionadas con la protección del ambiente y los recursos naturales renovables durante los últimos tres (3) años previos a la publicación de que trata el artículo 5 de la presente Resolución. La suma de los tiempos de ejecución de estos proyectos y/o actividades deberá equivaler a mínimo doce (12) meses.

Esta experiencia debe ser certificada por la institución pública o privada beneficiaria o por aquella que financió o contrató su desarrollo. En la certificación debe constar:

- a) Nombre de la institución pública o privada beneficiaria o por aquella que financió o contrató su desarrollo, NIT cuando aplique y sus dates de contacto.
- b) Objeto.
- c) Actividades desarrolladas en las que se indique el proceso social, territorial, comunitario o institucional al que se aportó.
- d) Valor y/o aporte, cuando aplique.
- e) Plazo o termino de ejecución.
- f) Localización.
- g) Cumplimiento a satisfacción de las obligaciones o de los objetivos del proyecto y/o actividad.
- h) Nombre, cargo y firma de quien expide la certificación.

 $(57-5)$  3492482 - 3492686 info@crautonoma.gov.co Calle 66 No. 54 -43 Barranquilla - Atlántico Colombia www.crautonoma.gov.co

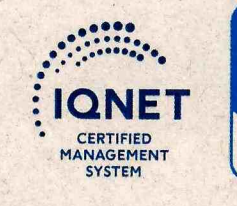

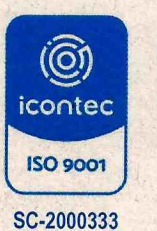

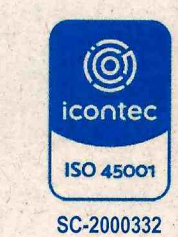

(Q)

icontec

**ISO 14001** 

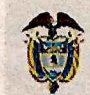

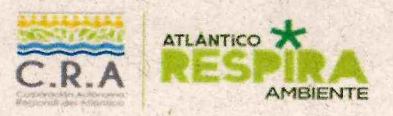

#### **SINA**

INFORME DE VERIFICACIÓN DE REQUISITOS EN LA **DOCUMENTACIÓN** PRESENTADA POR LAS ENTIDADES SIN ÁNIMO DE LUCRO, EN EL MARCO DE LA CONVOCATORIA PARA LA ELECCIÓN DE SUS REPRESENTANTES ANTE EL CONSEJO DIRECTIVO DE LA CORPORACIÓN AUTÓNOMA REGIONAL DEL ATLÁNTICO - CRA PERIODO INSTITUCIONAL 2024-2027.

#### $i)$ Fecha de elaboración de la certificación.

Artículo 7. inscripción y requisitos para postular candidato. Cada ESAL habilitada para participar, podrá postular solamente un candidate, para lo cual deberán presentar las documentos que acrediten el cumplimiento de los requisitos previstos en el presente articulo ante la respectiva Corporación, en el marco de lo dispuesto en la convocatoria de que trata el artículo 5 de la presente Resolución, con una antelación mínima de veinte (20) días hábiles a la fecha establecida para la reunión de elección. Los documentos que se deberán aportar son:

- 1. Copia del acta de la Junta Directiva, o el órgano que haga sus veces, en la cual conste la designación del miembro de la ESAL que será postulado come candidato.
- 2. Certificación emitida par el representante legal de la ESAL postulante, en la cual conste que el candidato postulado es miembro de la ESAL que lo postula.
- 3. 3. Hoja de vida del candidato con soportes de educación formal o informal y experiencia en materia ambiental. La hoja de vida deberá igualmente relacionar las iniciativas o logros en materia ambiental que haya gestionado o en los que haya participado en los últimos tres (3) años.

La experiencia en materia ambiental se certificará par la institución pública o privada beneficiaria o par aquella que financió o contrató su desarrollo. En la certificación debe constar:

- a) Nombre de la institución pública o privada beneficiaria o par aquella que financió o contrató su desarrollo, NIT cuando aplique y sus datos de contacto.
- b) Objeto.
- c) Actividades o funciones desempeñadas.

 $(57-5)$  3492482 - 3492686 info@crautonoma.gov.co Calle 66 No. 54 -43 Barranquilla - Atlántico Colombia www.crautonoma.gov.co

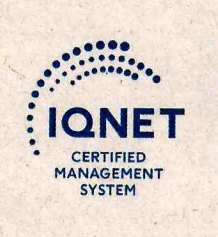

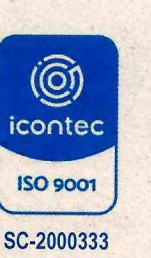

(Q) icontec **ISO 14001** SC-2000334

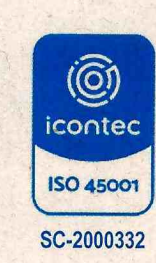

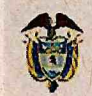

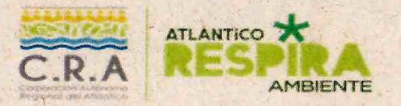

### **SINA**

INFORME DE VERIFICACIÓN DE REQUISITOS EN LA DOCUMENTACIÓN PRESENTADA POR LAS ENTIDADES SIN ÁNIMO DE LUCRO, EN EL MARCO DE LA CONVOCATORIA PARA LA ELECCIÓN DE SUS REPRESENTANTES ANTE EL CONSEJO DIRECTIVO DE LA CORPORACIÓN AUTÓNOMA REGIONAL DEL ATLÁNTICO - CRA PERIODO INSTITUCIONAL 2024-2027.

- d) Fecha de inicio del contrato, en caso de que aplique.
- e) Fecha de terminación del contrato, en caso de que aplique.
- f) Localización o lugar de ejecución.
- 4. Diagnóstico y análisis general de lo que el candidato considera es la problemática ambiental regional y las acciones ambientales por las cuales propenderá desde sus funciones coma consejero para contribuir a su solución.
- 5. Cuando quiera que se postule coma candidato para reelección al actual representante de la ESAL, se deberá presentar informe escrito sabre la gestión realizada en el período que culmina y el cumplimiento de la propuesta presentada para su elección.

#### Resultados del proceso de revisión de la documentación presentada por cada una de las entidades sin ánimo de lucro inscritas:

De conformidad con los requisitos establecidos en el artículo 6° de la Resolución No.0862 de 2023, las entidades sin ánimo de lucro que acreditaron el cumplimiento de la totalidad los requisitos y que, por tanto, tendrán voz y voto en la reunión de elección de los representantes ante el Consejo Directivo de la Corporación Autónoma Regional del Atlántico son las siguientes:

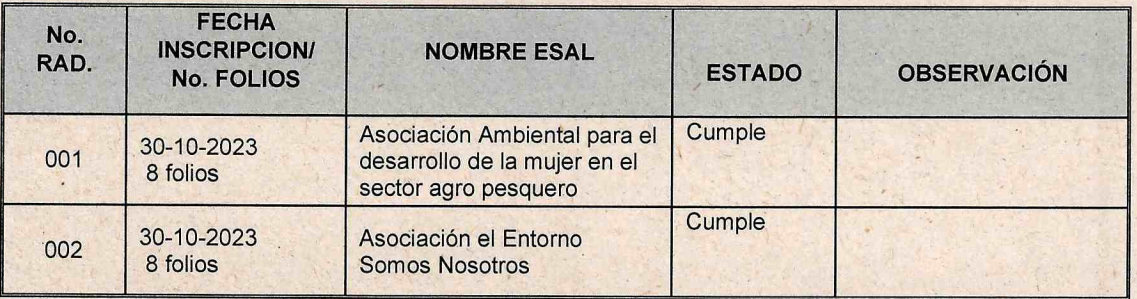

 $(57-5)$  3492482 - 3492686 info@crautonoma.gov.co Calle 66 No. 54 -43 Barranquilla - Atlántico Colombia www.crautonoma.gov.co

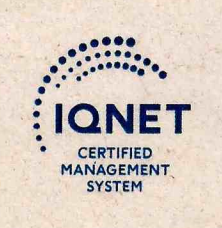

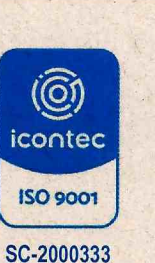

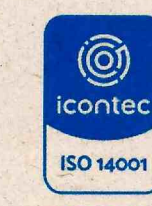

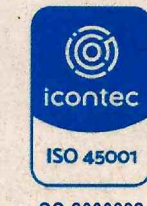

SC-2000334

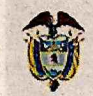

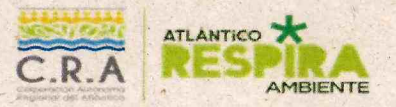

**SINA** 

INFORME DE VERIFICACIÓN DE REQUISITOS EN LA DOCUMENTACIÓN PRESENTADA POR LAS ENTIDADES SIN ÁNIMO DE LUCRO, EN EL MARCO DE LA CONVOCATORIA PARA LA ELECCIÓN DE SUS REPRESENTANTES ANTE EL CONSEJO DIRECTIVO DE LA CORPORACIÓN AUTÓNOMA REGIONAL DEL ATLÁNTICO - CRA PERIODO INSTITUCIONAL 2024-2027.

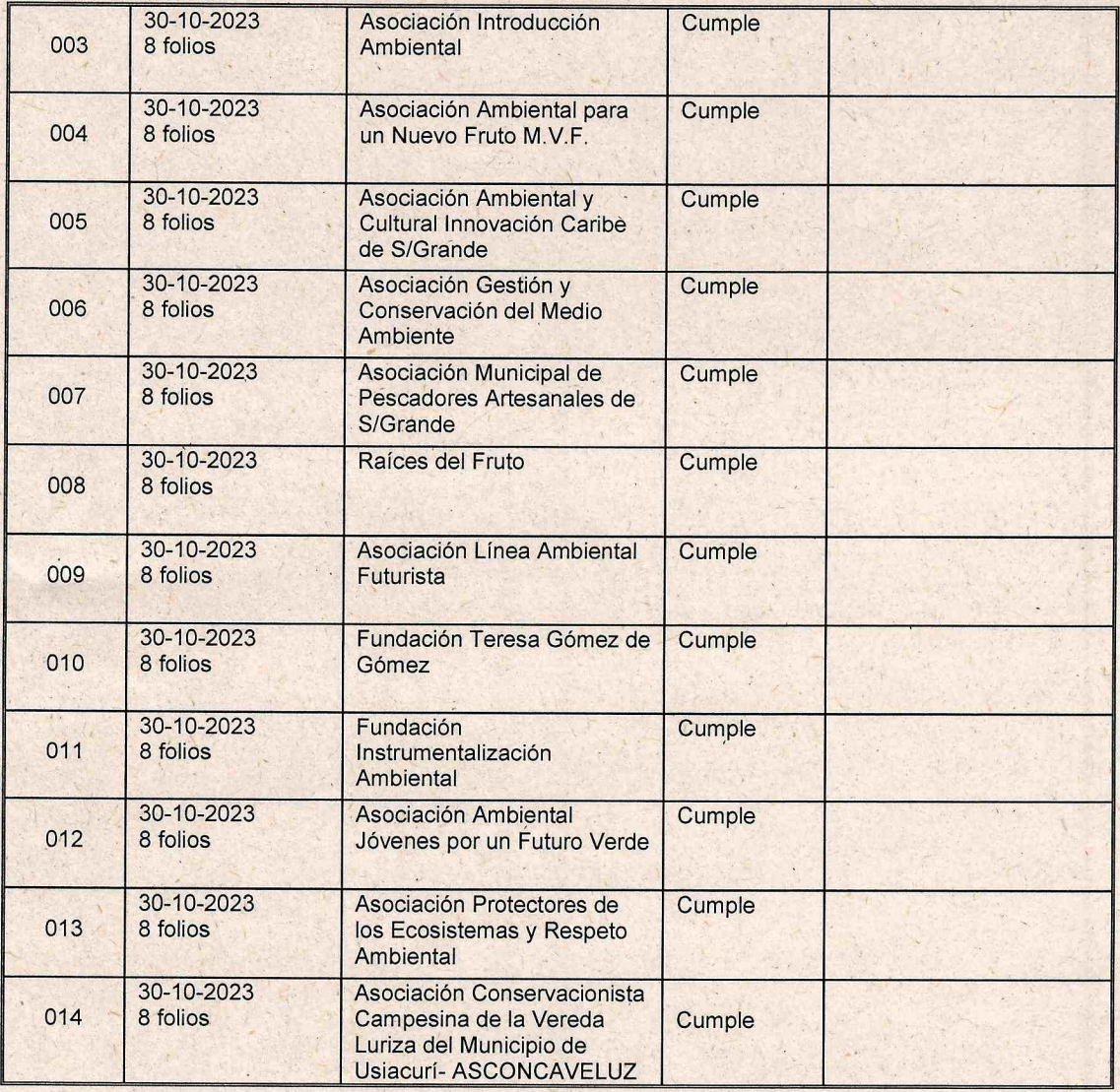

 $(57-5)$  3492482 - 3492686 info@crautonoma.gov.co Calle 66 No. 54 -43 Barranquilla - Atlántico Colombia www.crautonoma.gov.co

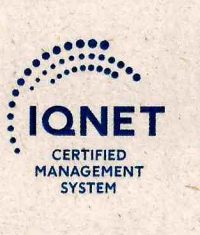

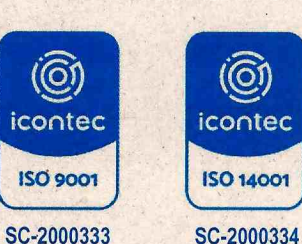

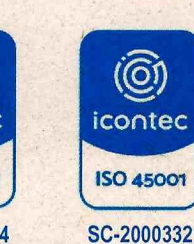

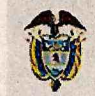

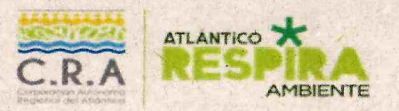

**SINA** 

INFORME DE VERIFICACIÓN DE REQUISITOS EN LA DOCUMENTACIÓN PRESENTADA POR LAS ENTIDADES SIN ÁNIMO DE LUCRO, EN EL MARCO DE LA CONVOCATORIA PARA LA ELECCIÓN DE SUS REPRESENTANTES ANTE EL CONSEJO DIRECTIVO DE LA CORPORACIÓN AUTÓNOMA REGIONAL DEL ATLÁNTICO - CRA PERIODO INSTITUCIONAL 2024-2027.

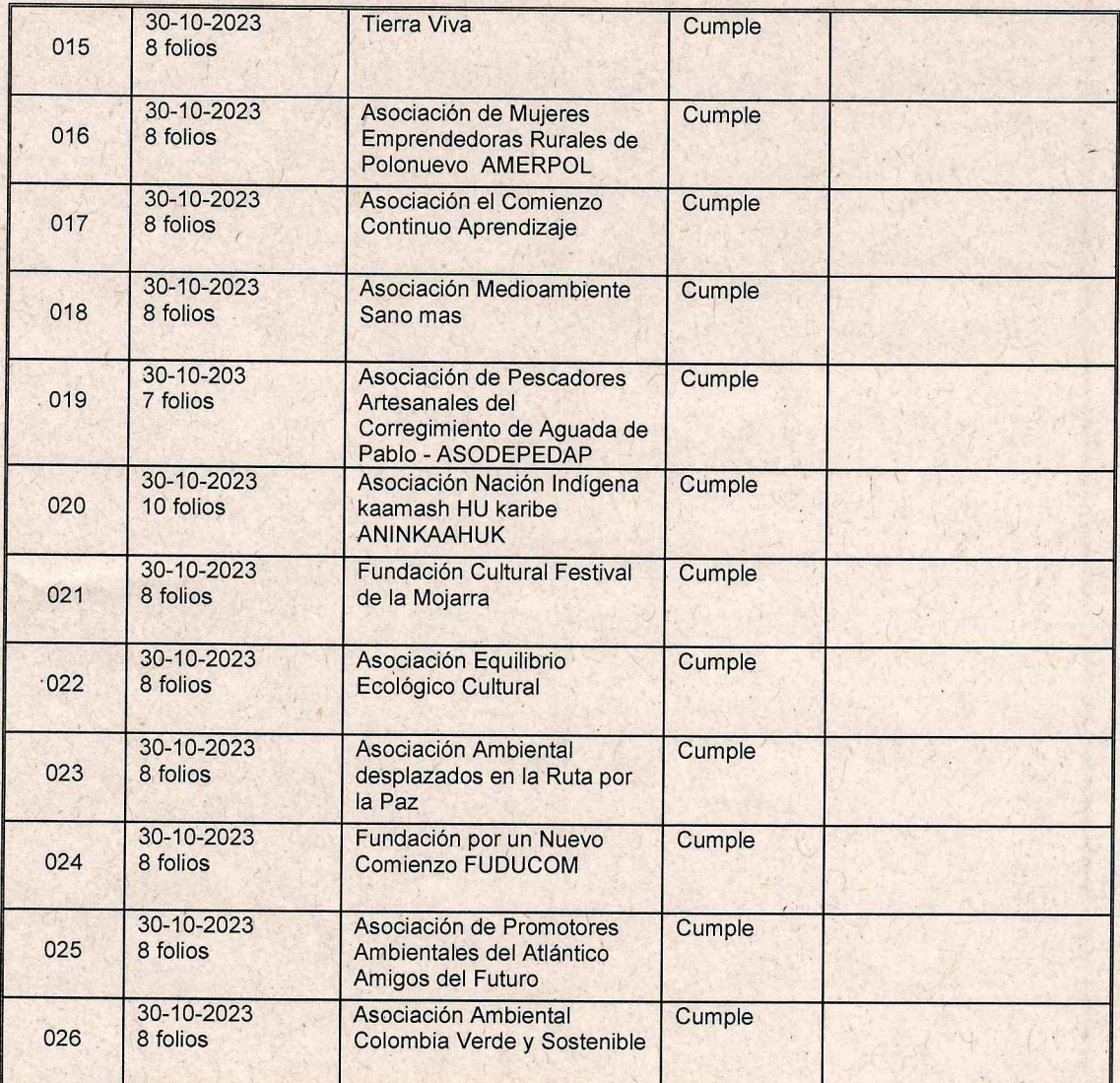

 $(57-5)$  3492482 - 3492686 info@crautonoma.gov.co Calle 66 No. 54 -43 Barranquilla - Atlántico Colombia

www.crautonoma.gov.co

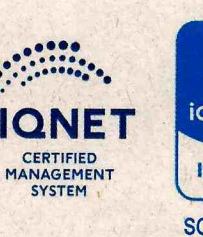

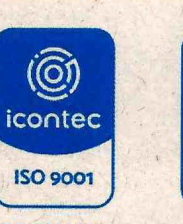

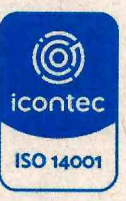

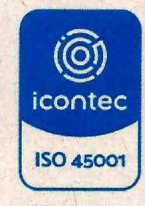

SC-2000333

SC-2000334

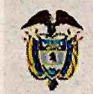

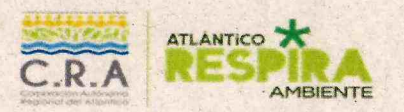

**SINA** 

INFORME DE VERIFICACIÓN DE REQUISITOS EN LA DOCUMENTACIÓN PRESENTADA POR LAS ENTIDADES SIN ÁNIMO DE LUCRO, EN EL MARCO DE LA CONVOCATORIA PARA LA ELECCIÓN DE SUS REPRESENTANTES ANTE EL CONSEJO DIRECTIVO DE LA CORPORACIÓN AUTÓNOMA REGIONAL DEL ATLÁNTICO - CRA PERIODO INSTITUCIONAL 2024-2027.

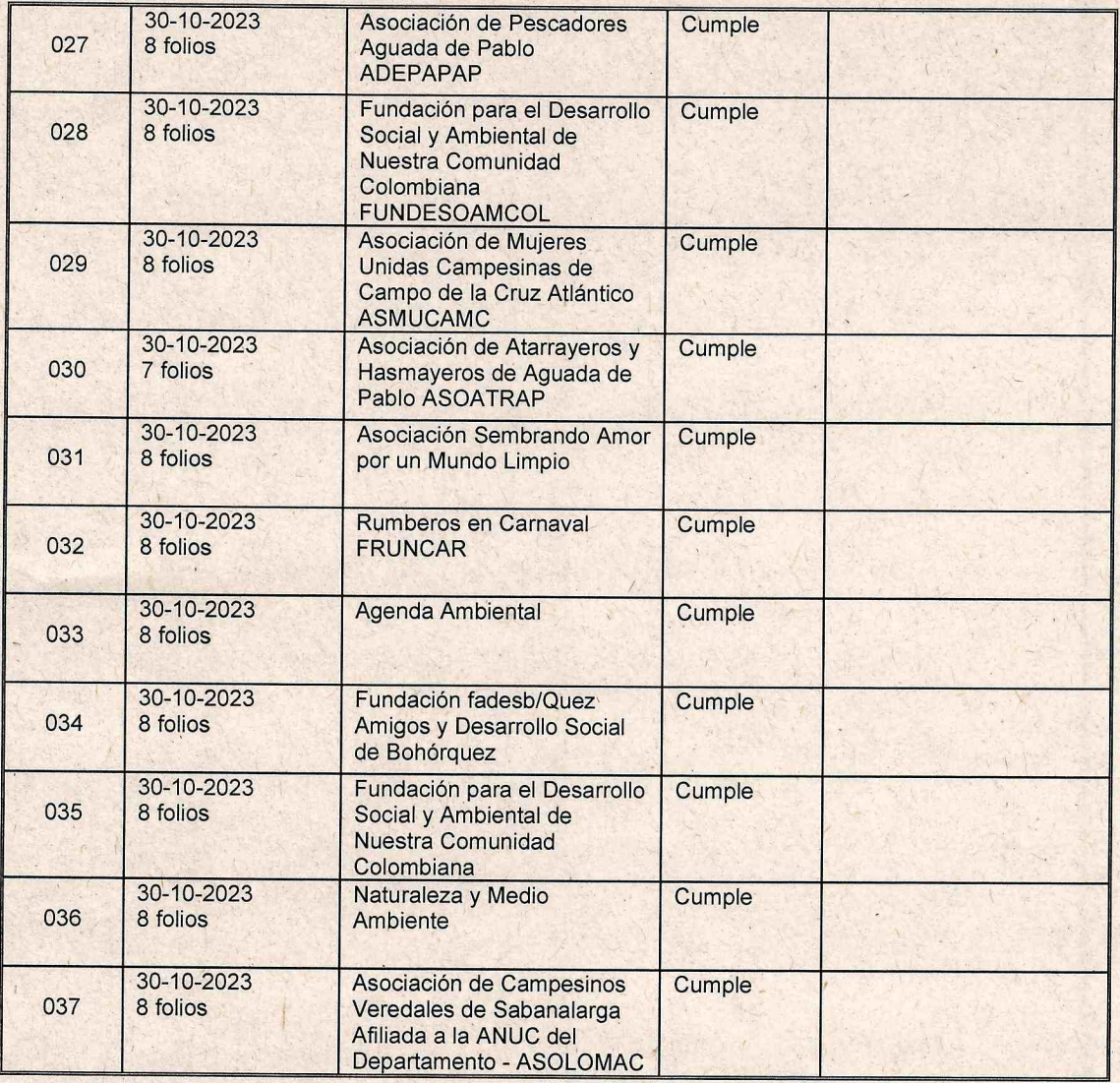

 $(57-5)$  3492482 - 3492686 info@crautonoma.gov.co Calle 66 No. 54 -43 Barranquilla - Atlántico Colombia www.crautonoma.gov.co

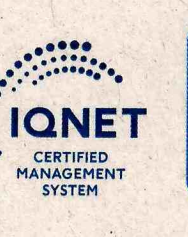

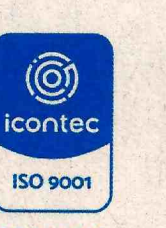

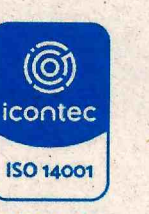

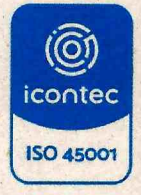

SC-2000333

SC-2000334

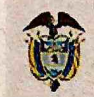

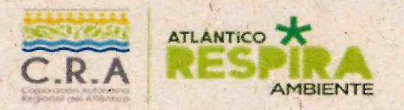

**SINA** 

INFORME DE VERIFICACIÓN DE REQUISITOS EN LA DOCUMENTACIÓN PRESENTADA POR LAS ENTIDADES SIN ÁNIMO DE LUCRO, EN EL MARCO DE LA CONVOCATORIA PARA LA ELECCIÓN DE SUS REPRESENTANTES ANTE EL CONSEJO DIRECTIVO DE LA CORPORACIÓN AUTÓNOMA REGIONAL DEL ATLÁNTICO - CRA PERIODO INSTITUCIONAL 2024-2027.

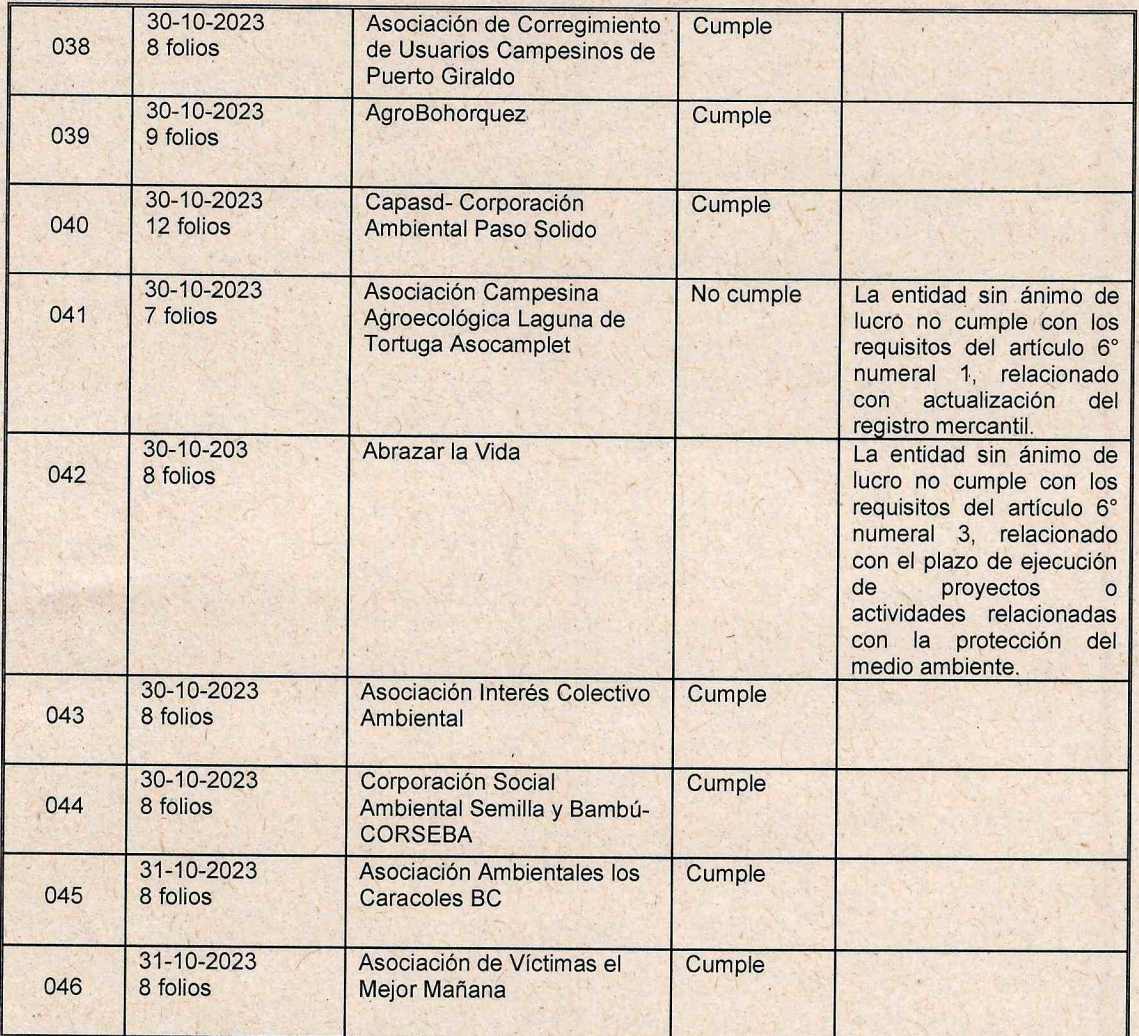

 $(57-5)$  3492482 - 3492686 info@crautonoma.gov.co Calle 66 No. 54 -43 Barranquilla - Atlántico Colombia www.crautonoma.gov.co

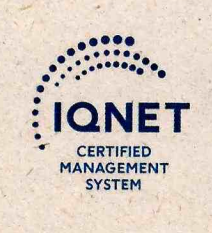

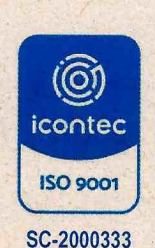

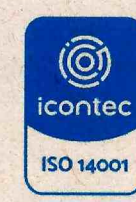

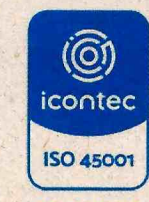

SC-2000334

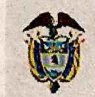

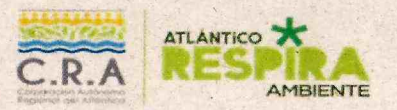

**SINA** 

INFORME DE VERIFICACIÓN DE REQUISITOS EN LA DOCUMENTACIÓN PRESENTADA POR LAS ENTIDADES SIN ÁNIMO DE LUCRO, EN EL MARCO DE LA CONVOCATORIA PARA LA ELECCIÓN DE SUS REPRESENTANTES ANTE EL CONSEJO DIRECTIVO DE LA CORPORACIÓN AUTÓNOMA REGIONAL DEL ATLÁNTICO - CRA PERIODO INSTITUCIONAL 2024-2027.

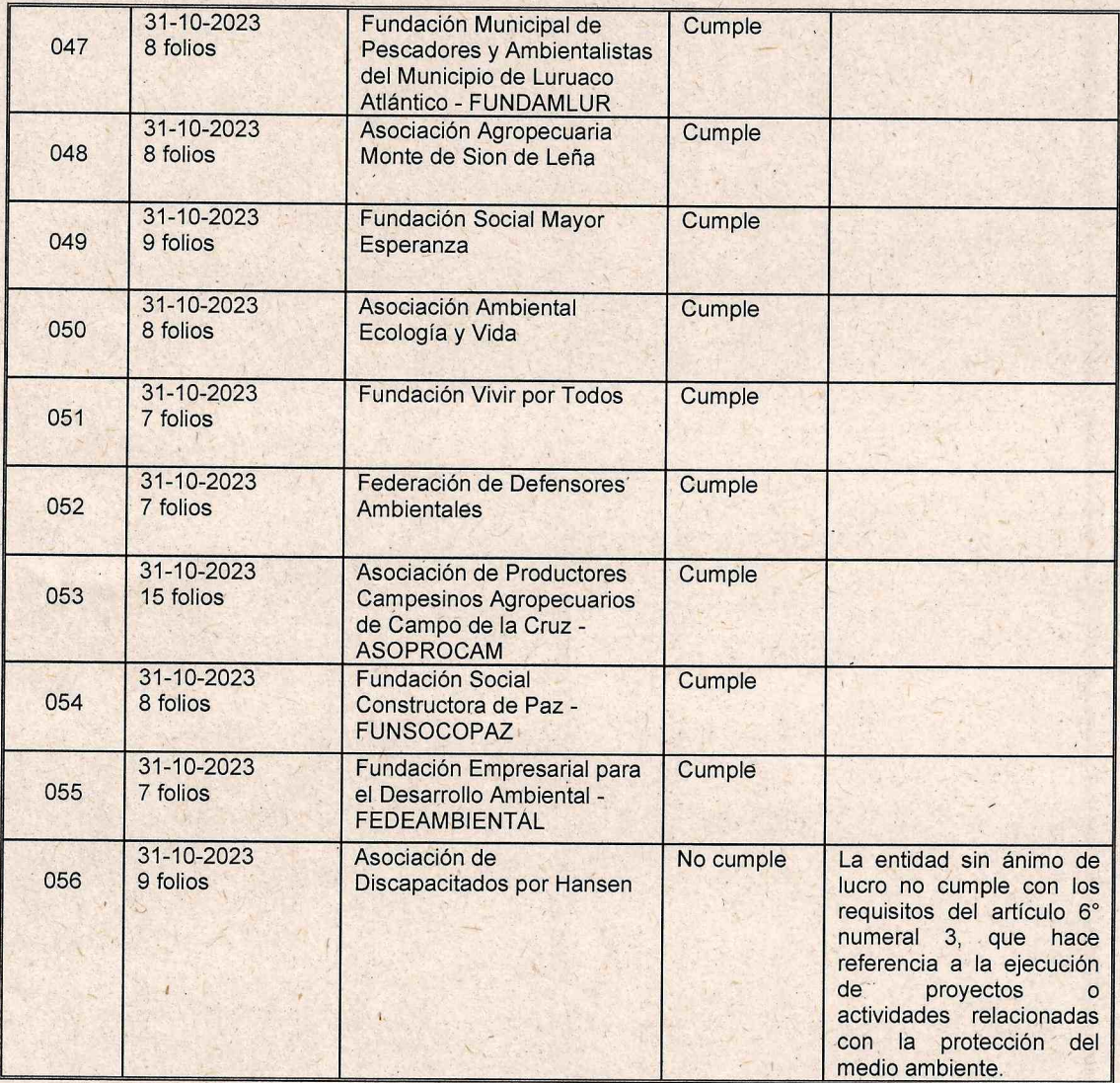

 $(57-5)$  3492482 - 3492686 info@crautonoma.gov.co Calle 66 No. 54 -43 Barranquilla - Atlántico Colombia www.crautonoma.gov.co

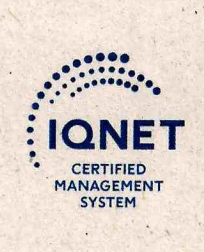

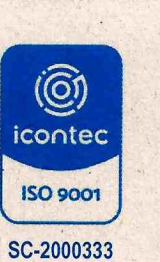

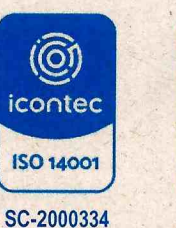

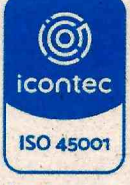

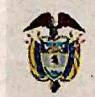

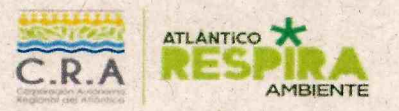

**SINA** 

INFORME DE VERIFICACIÓN DE REQUISITOS EN LA DOCUMENTACIÓN PRESENTADA POR LAS ENTIDADES SIN ÁNIMO DE LUCRO. EN EL MARCO DE LA CONVOCATORIA PARA LA ELECCIÓN DE SUS REPRESENTANTES ANTE EL CONSEJO DIRECTIVO DE LA CORPORACIÓN AUTÓNOMA REGIONAL DEL ATLÁNTICO - CRA PERIODO INSTITUCIONAL 2024-2027.

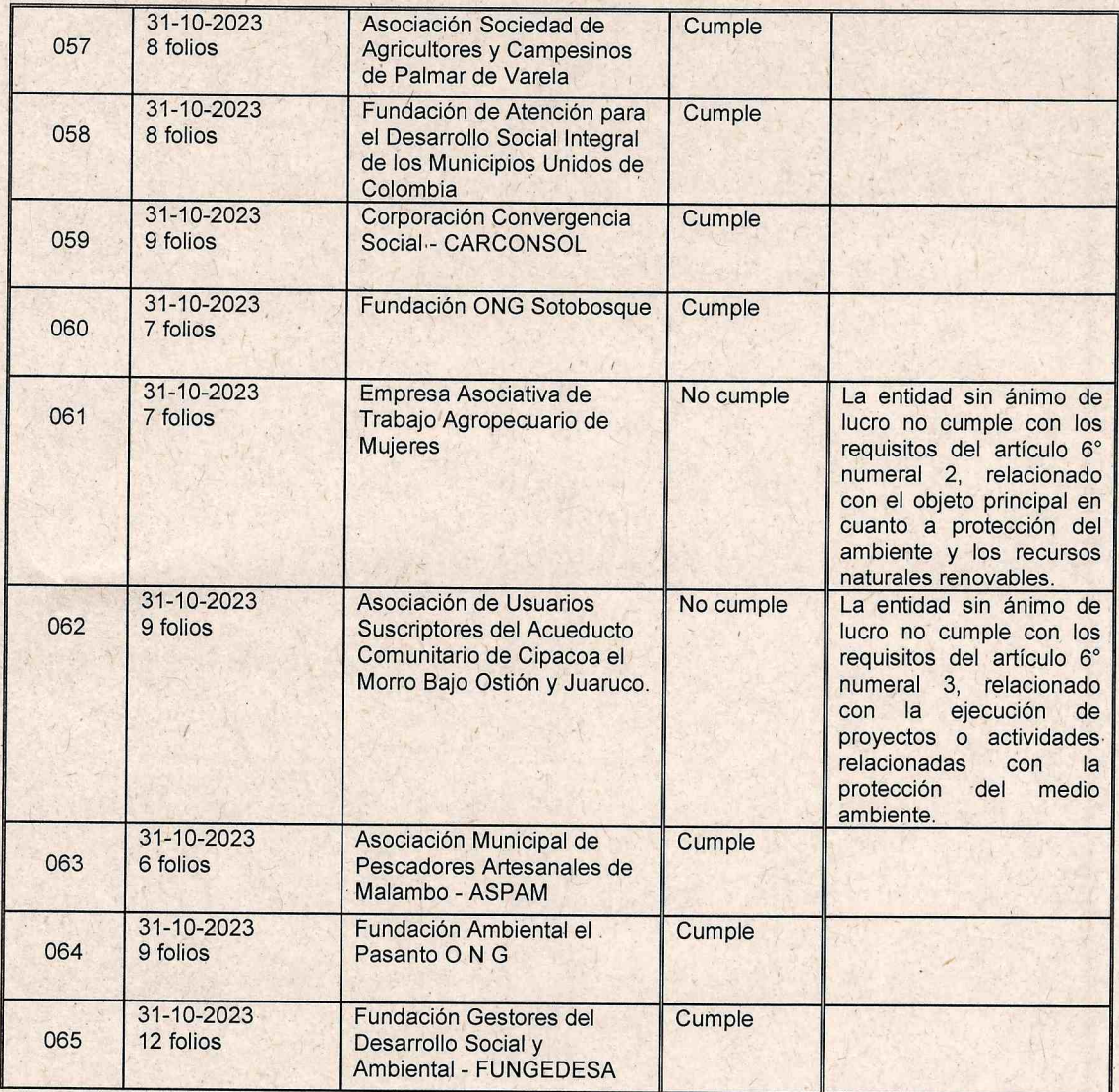

 $(57-5)$  3492482 - 3492686 info@crautonoma.gov.co Calle 66 No. 54 -43 Barranquilla - Atlántico Colombia www.crautonoma.gov.co

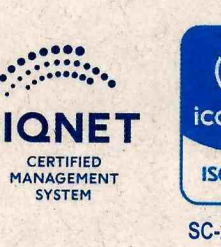

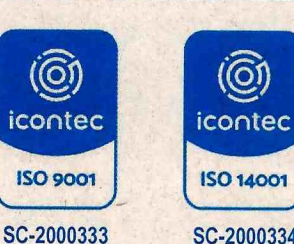

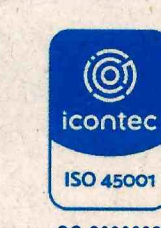

SC-2000334

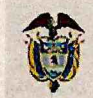

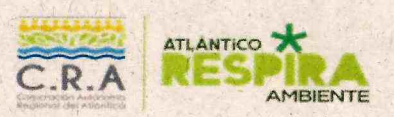

**SINA** 

INFORME DE VERIFICACIÓN DE REQUISITOS EN LA DOCUMENTACIÓN PRESENTADA POR LAS ENTIDADES SIN ÁNIMO DE LUCRO, EN EL MARCO DE LA CONVOCATORIA PARA LA ELECCIÓN DE SUS REPRESENTANTES ANTE EL CONSEJO DIRECTIVO DE LA CORPORACIÓN AUTÓNOMA REGIONAL DEL ATLÁNTICO - CRA PERIODO INSTITUCIONAL 2024-2027.

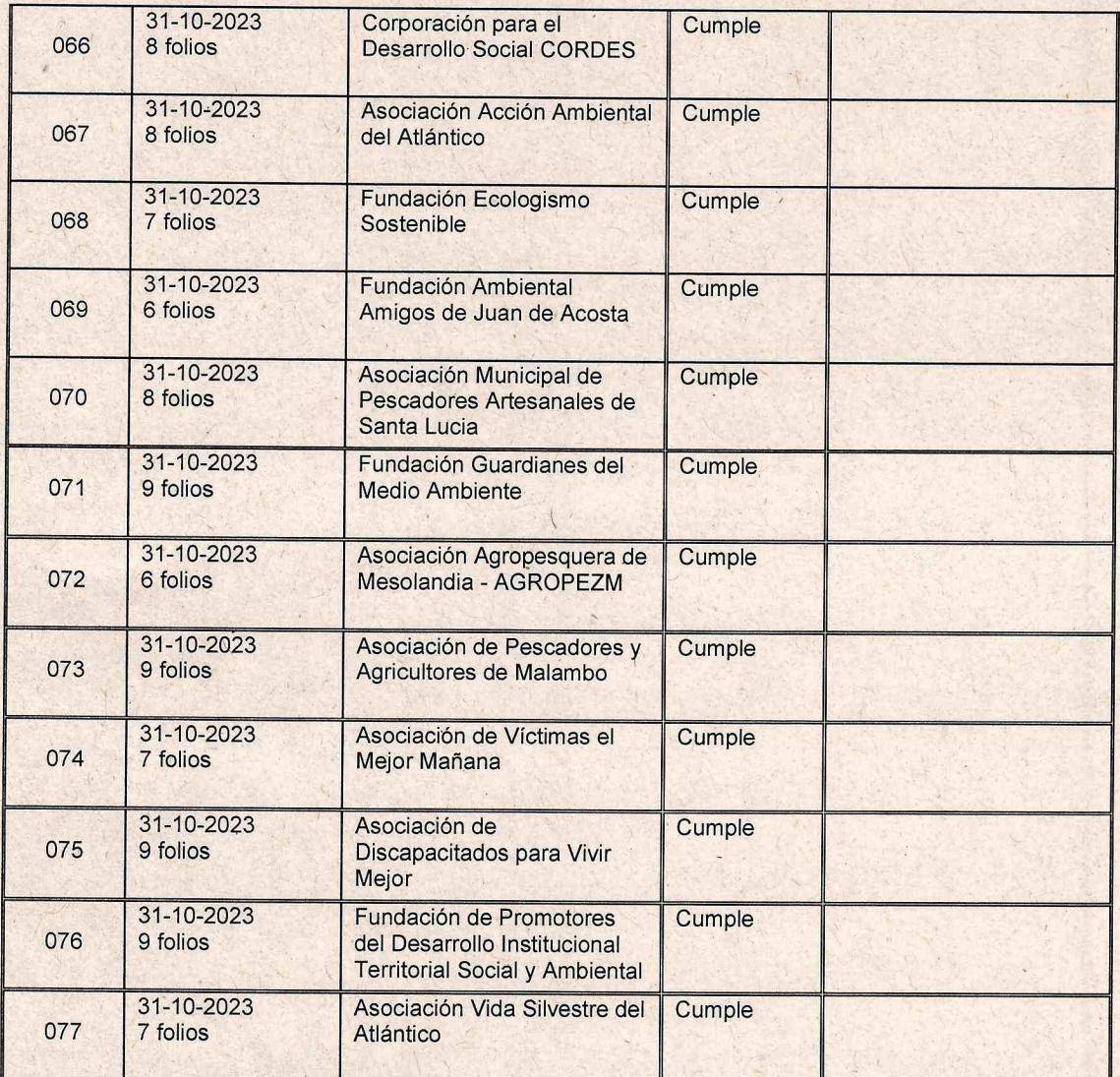

 $(57-5)$  3492482 - 3492686 info@crautonoma.gov.co Calle 66 No. 54 -43 Barranquilla - Atlántico Colombia www.crautonoma.gov.co

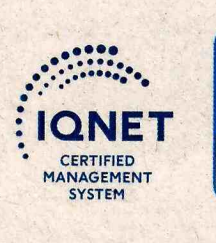

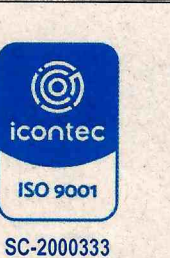

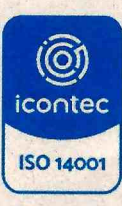

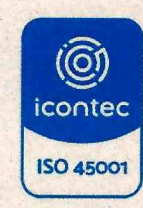

SC-2000332

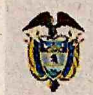

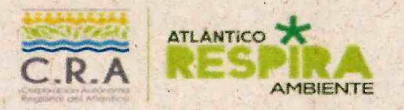

**SINA** 

INFORME DE VERIFICACIÓN DE REQUISITOS EN LA DOCUMENTACIÓN PRESENTADA POR LAS ENTIDADES SIN ÁNIMO DE LUCRO, EN EL MARCO DE LA CONVOCATORIA PARA LA ELECCIÓN DE SUS REPRESENTANTES ANTE EL CONSEJO DIRECTIVO DE LA CORPORACIÓN AUTÓNOMA REGIONAL DEL ATLÁNTICO - CRA PERIODO INSTITUCIONAL 2024-2027.

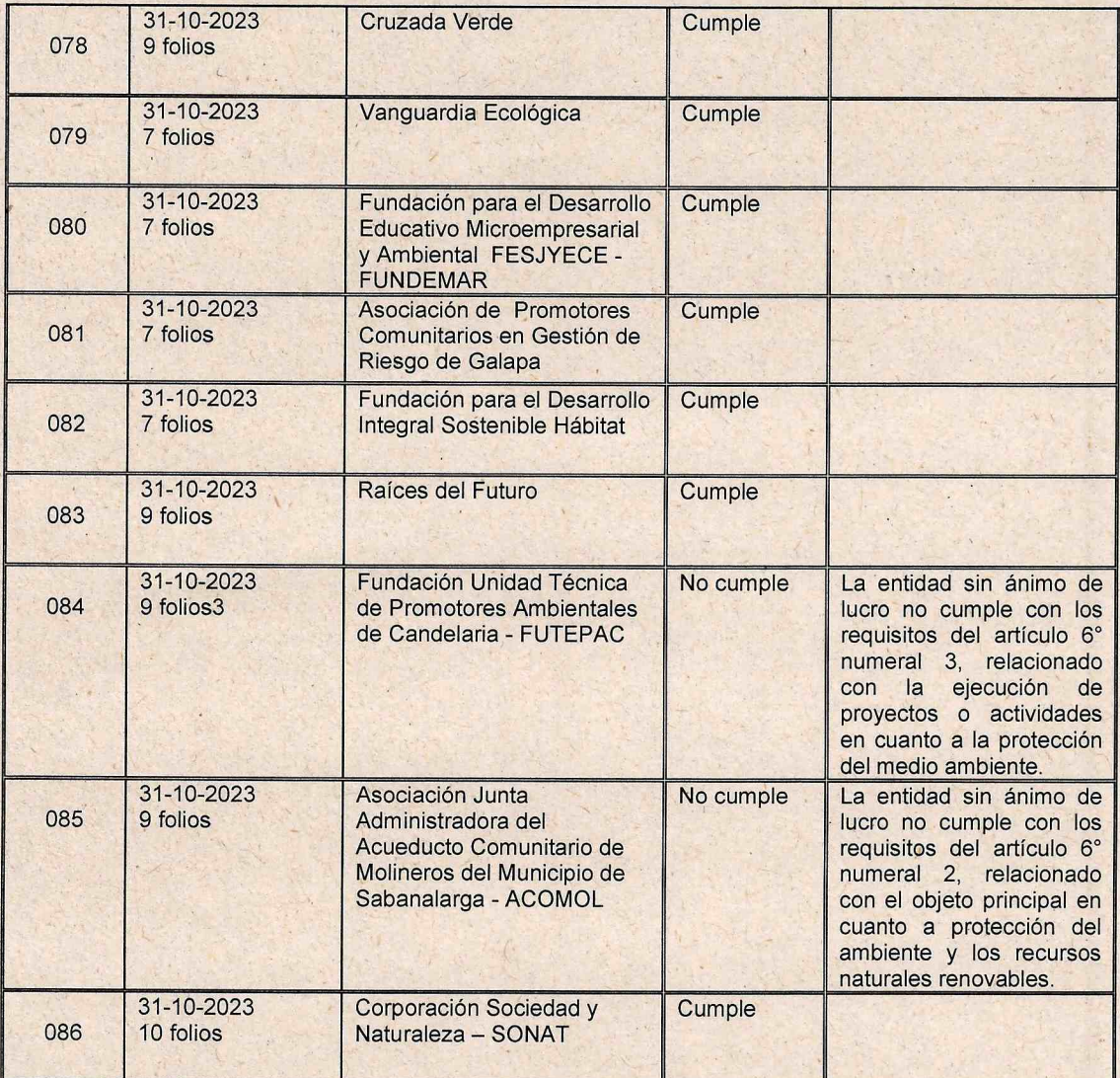

 $(57-5)$  3492482 - 3492686 info@crautonoma.gov.co Calle 66 No. 54 -43 Barranquilla - Atlántico Colombia www.crautonoma.gov.co

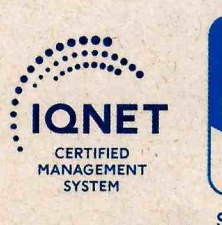

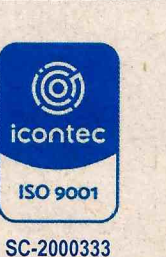

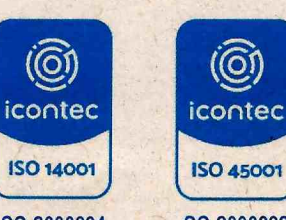

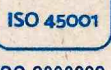

SC-2000334

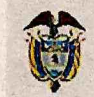

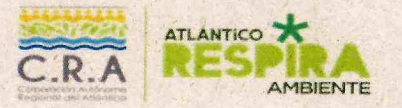

**SINA** 

INFORME DE VERIFICACIÓN DE REQUISITOS EN LA DOCUMENTACIÓN. PRESENTADA POR LAS ENTIDADES SIN ÁNIMO DE LUCRO, EN EL MARCO DE LA CONVOCATORIA PARA LA ELECCIÓN DE SUS REPRESENTANTES ANTE EL CONSEJO DIRECTIVO DE LA CORPORACIÓN AUTÓNOMA REGIONAL DEL ATLÁNTICO - CRA PERIODO INSTITUCIONAL 2024-2027.

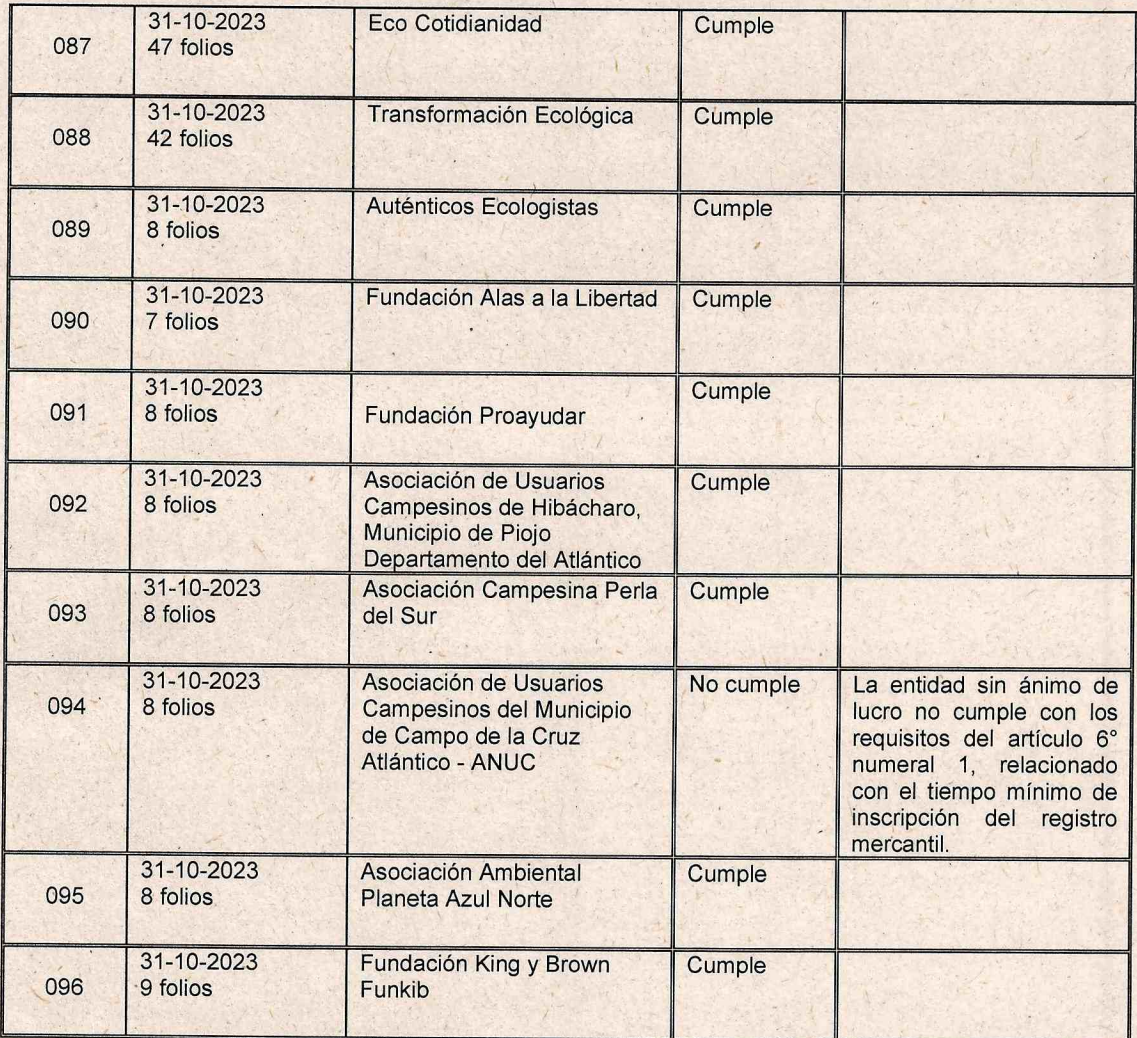

 $(57-5)$  3492482 - 3492686 info@crautonoma.gov.co Calle 66 No. 54 -43 Barranquilla - Atlántico Colombia www.crautonoma.gov.co

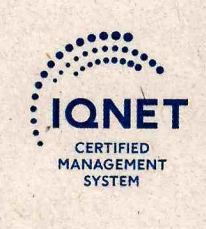

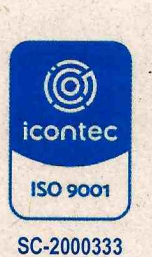

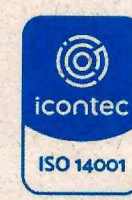

SC-2000334

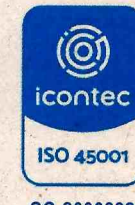

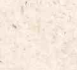

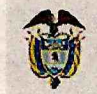

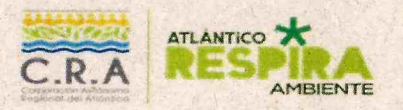

**SINA** 

INFORME DE VERIFICACIÓN DE REQUISITOS EN LA DOCUMENTACIÓN PRESENTADA POR LAS ENTIDADES SIN ÁNIMO DE LUCRO, EN EL MARCO DE LA CONVOCATORIA PARA LA ELECCIÓN DE SUS REPRESENTANTES ANTE EL CONSEJO DIRECTIVO DE LA CORPORACIÓN AUTÓNOMA REGIONAL DEL ATLÁNTICO - CRA PERIODO INSTITUCIONAL 2024-2027.

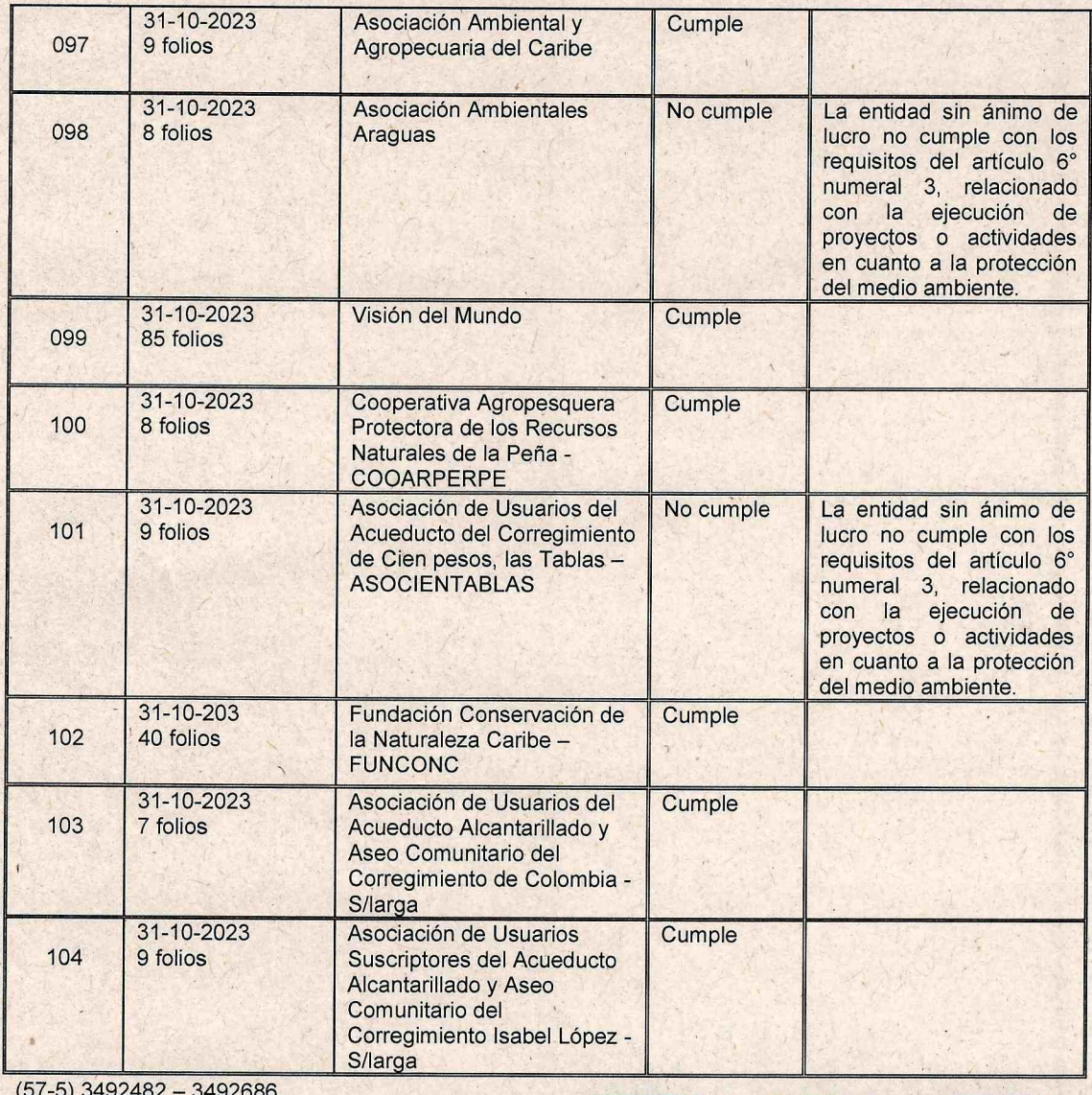

info@crautonoma.gov.co Calle 66 No. 54 -43 Barranquilla - Atlántico Colombia www.crautonoma.gov.co

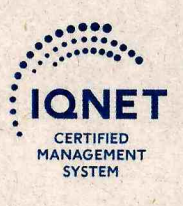

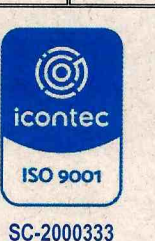

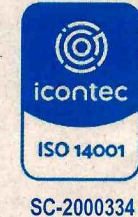

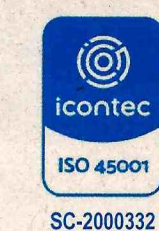

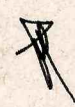

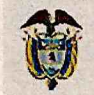

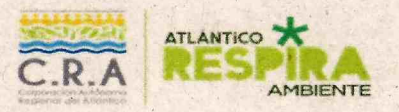

### **SINA**

INFORME DE VERIFICACIÓN DE REQUISITOS EN LA **DOCUMENTACIÓN** PRESENTADA POR LAS ENTIDADES SIN ÁNIMO DE LUCRO. EN EL MARCO DE LA CONVOCATORIA PARA LA ELECCIÓN DE SUS REPRESENTANTES ANTE EL CONSEJO DIRECTIVO DE LA CORPORACIÓN AUTÓNOMA REGIONAL DEL ATLÁNTICO-CRA PERIODO INSTITUCIONAL 2024-2027.

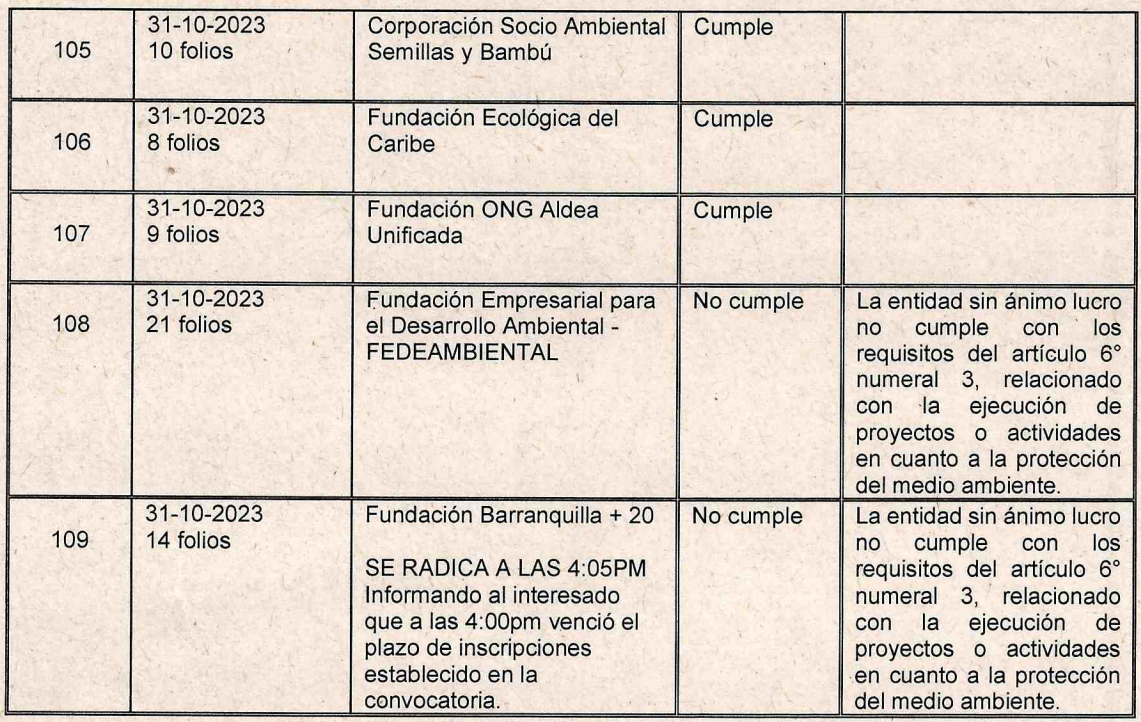

A continuación, de conformidad con los requisitos establecidos en el artículo 7° de la Resolución No.0862 de 2023, las entidades sin ánimo de lucro que acreditaron el cumplimiento de la totalidad los requisitos y que, por tanto, podrán postular su candidato en la elección de sus representantes ante el Consejo Directivo de la Corporación Autónoma Regional del Atlántico periodo 2024-2027:

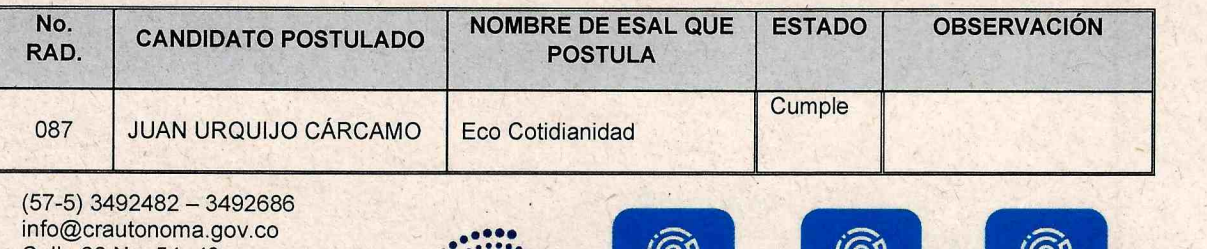

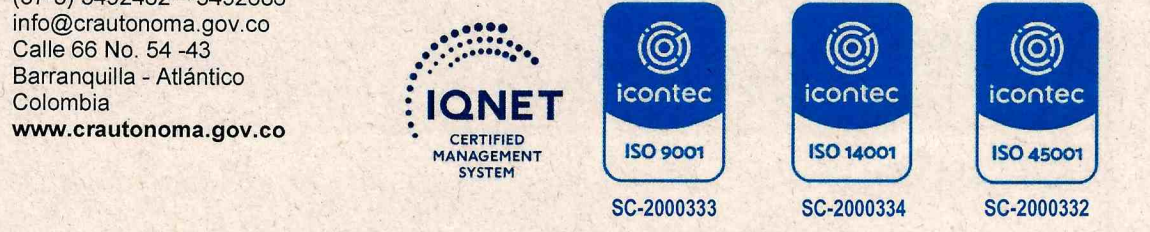

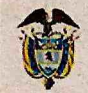

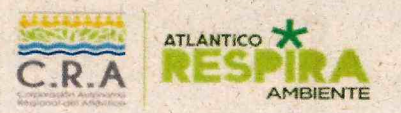

### **SINA**

INFORME DE VERIFICACIÓN DE REQUISITOS EN LA DOCUMENTACIÓN PRESENTADA POR LAS ENTIDADES SIN ÁNIMO DE LUCRO, EN EL MARCO DE LA CONVOCATORIA PARA LA ELECCIÓN DE SUS REPRESENTANTES ANTE EL CONSEJO DIRECTIVO DE LA CORPORACIÓN AUTÓNOMA REGIONAL DEL ATLÁNTICO - CRA PERIODO INSTITUCIONAL 2024-2027.

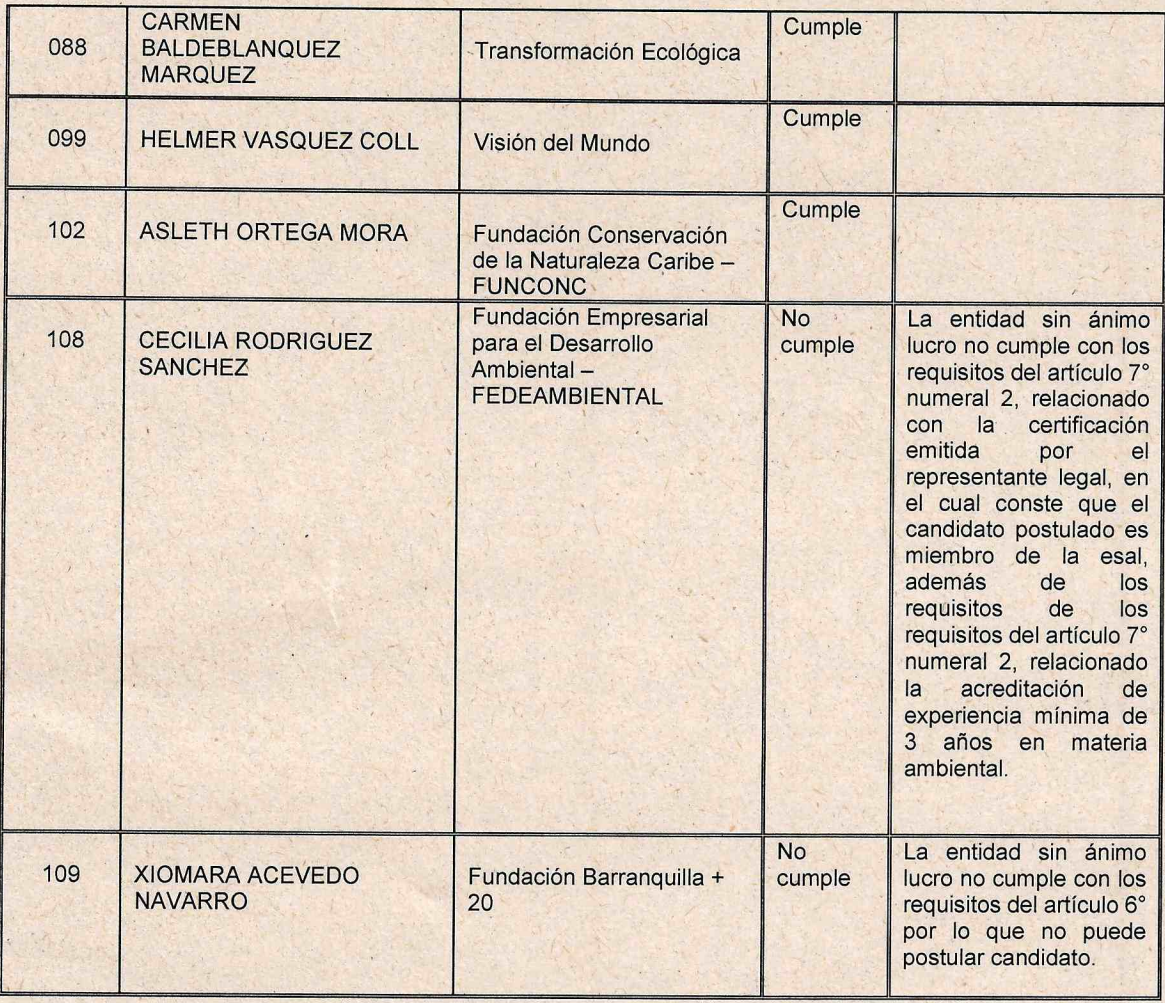

 $(57-5)$  3492482 - 3492686 info@crautonoma.gov.co Calle 66 No. 54 -43. Barranquilla - Atlántico Colombia www.crautonoma.gov.co

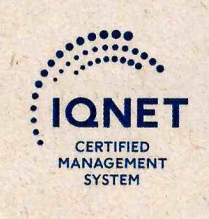

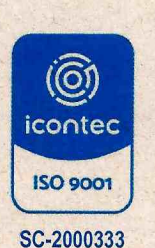

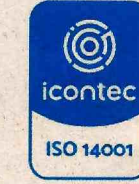

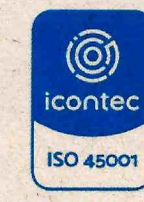

SC-2000334

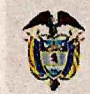

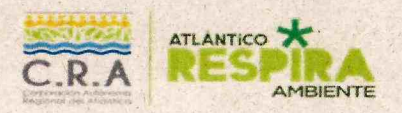

### **SINA**

INFORME DE VERIFICACIÓN DE REQUISITOS EN LA DOCUMENTACIÓN PRESENTADA POR LAS ENTIDADES SIN ÁNIMO DE LUCRO. EN EL MARCO DE LA CONVOCATORIA PARA LA ELECCIÓN DE SUS REPRESENTANTES ANTE EL CONSEJO DIRECTIVO DE LA CORPORACIÓN AUTÓNOMA REGIONAL DEL ATLÁNTICO-CRA PERIODO INSTITUCIONAL 2024-2027.

En constancia de lo anterior, se firma el presente informe por los miembros del comité evaluador en la ciudad de Barranquilla a los quince (15) días del mes de noviembre de 2023.

 $\sqrt{10}$ **MILENA CABALLERO ARIZA** 

Comité evaluador

EDUÁRDO CASTILLO POVEA Comité evaluador

PAOLA FONTALVO LÓPEZ

Comité evaluador

 $000000$  $\subset$ **KAREN ARCOM JIMENE** Comité evaluador

PNO. **MORENO ALVAREZ RAEA** ómité evaluador

 $(57-5)$  3492482 - 3492686 info@crautonoma.gov.co Calle 66 No. 54 - 43 Barranquilla - Atlántico Colombia www.crautonoma.gov.co

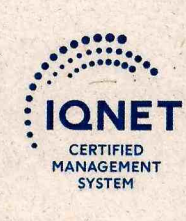

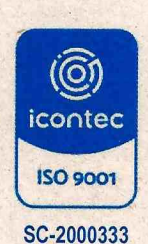

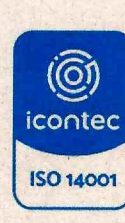

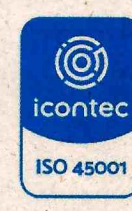

SC-2000334